## Is Bare-metal I/O Performance with User-defined Storage Drives Inside VMs Possible?

Benchmarking libvfio-user vs. Common Storage Virtualization Configurations

Sebastian Rolon & Oana Balmau

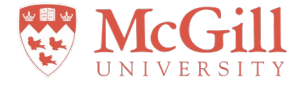

**CHEOPS '23** May 8th, 2023 Rome, Italy

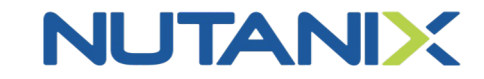

#### Virtualization is everywhere

- Datasets keep growing
- We want storage to be efficient

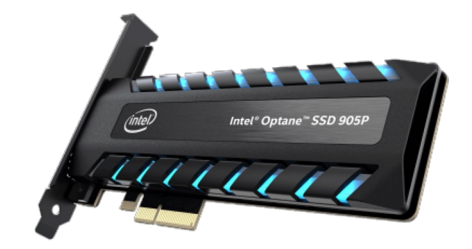

Source: Intel [1]. An Intel Optane PCIe NVMe SSD.

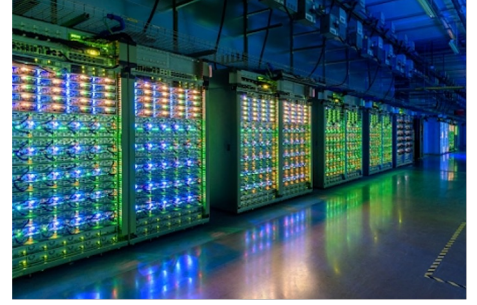

Source: Google [2]. Inside a Google Datacenter.

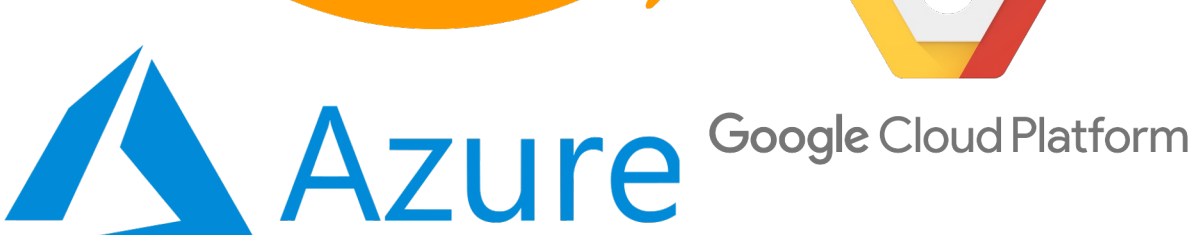

aws

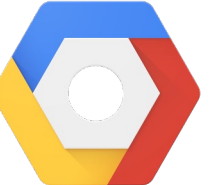

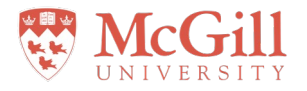

#### What is missing from storage virtualization?

- 1. Good performance with loose coupling
- 2. Rapid device prototyping
- 3. Live migration
- 4. Userspace drivers

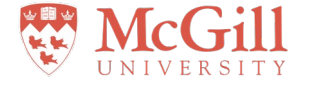

#### What is missing from storage virtualization?

- 1. Good performance with loose coupling
- 2. Rapid device prototyping
- 3. Live migration
- 4. Userspace drivers

# **NUTANIX** vfio-user

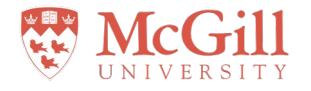

# Can **vfio-user** be used as an alternative to current VM storage?

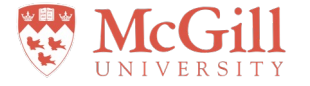

#### Virtualization and QEMU/KVM

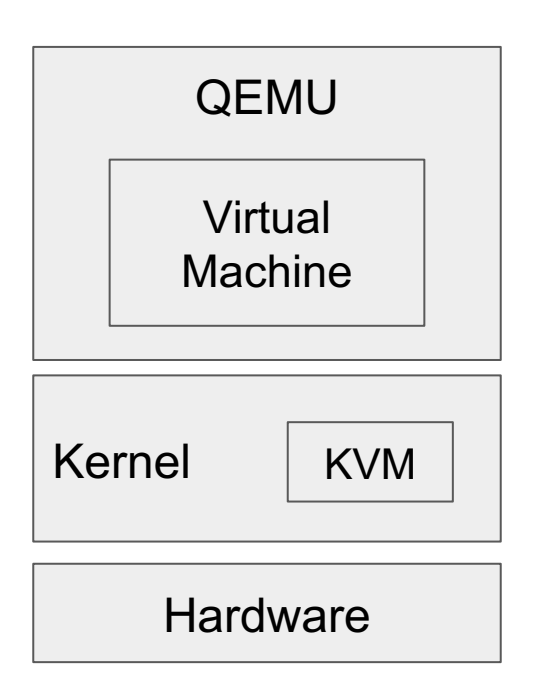

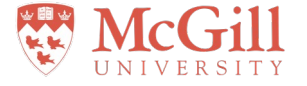

#### Context switches are expensive

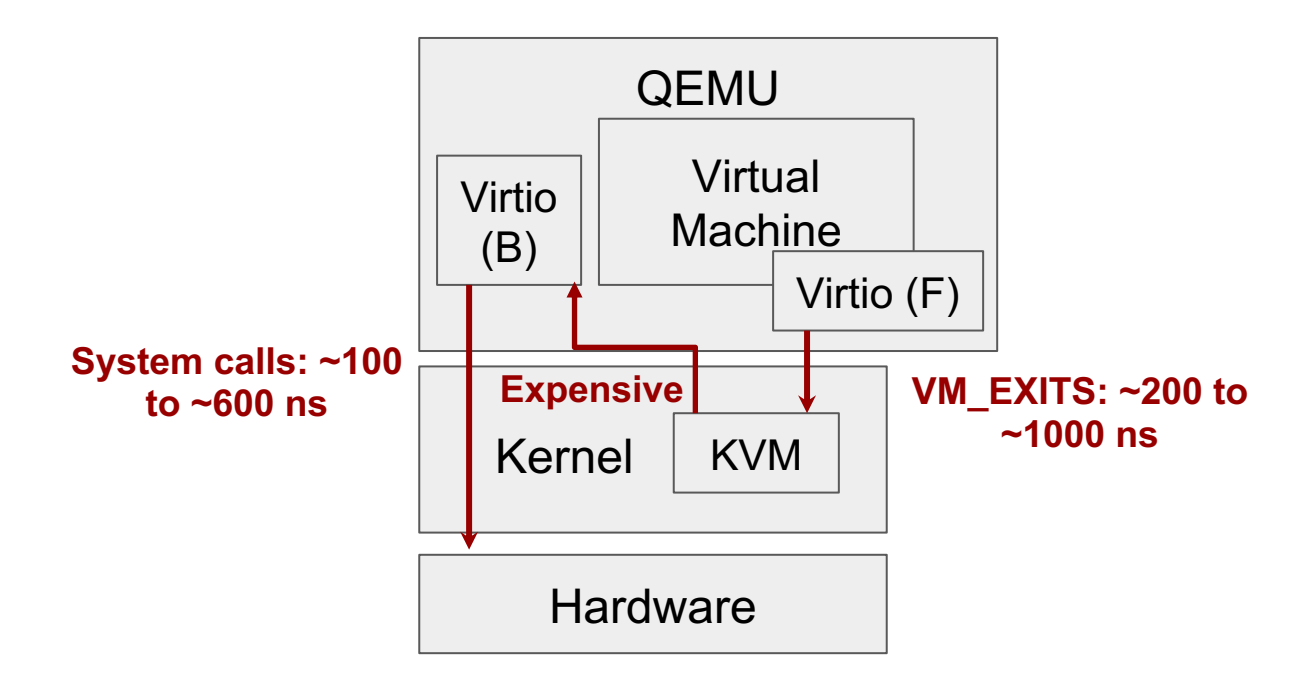

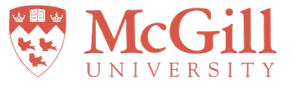

#### Userspace hardware access

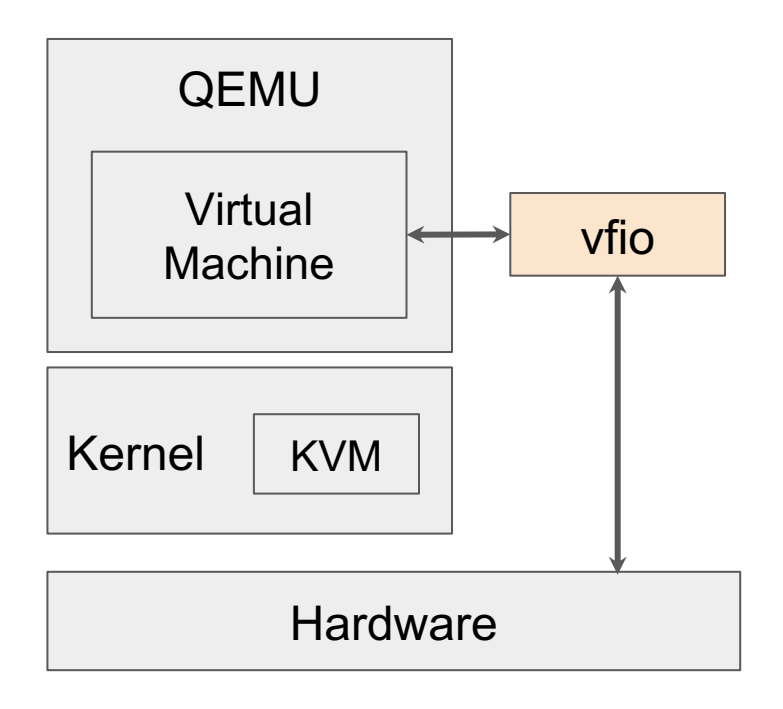

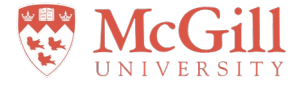

#### Abstracting hardware access

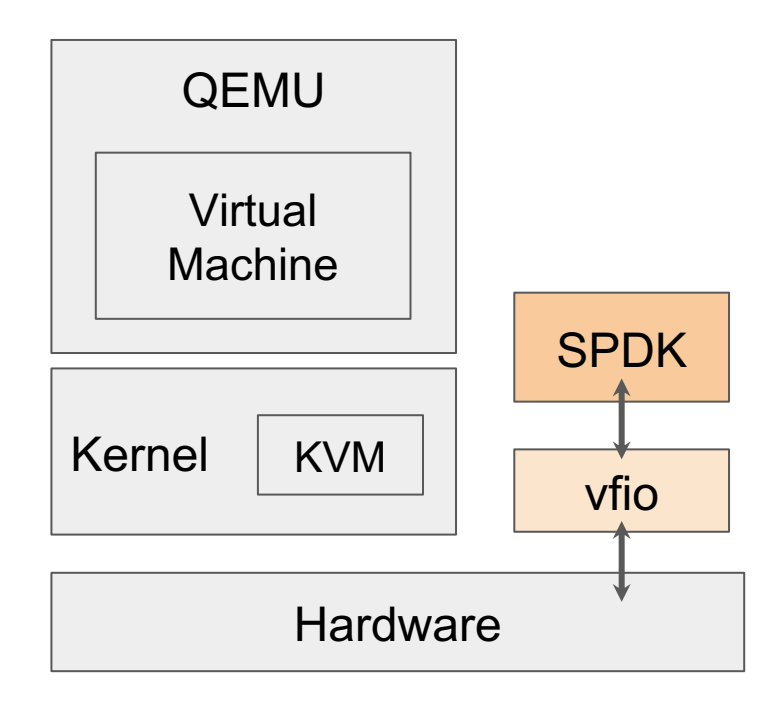

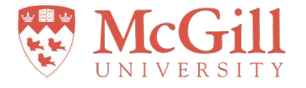

#### How do we connect after abstracting?

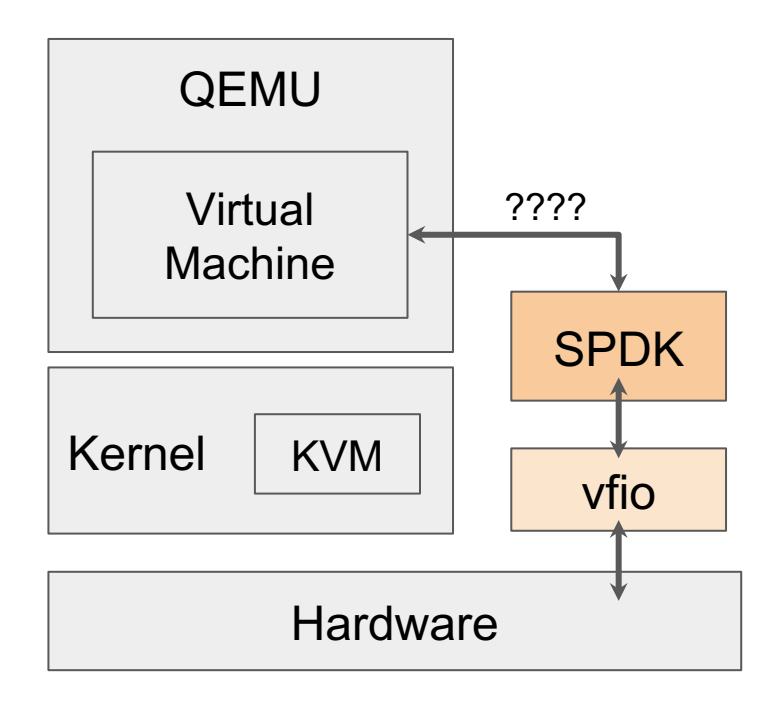

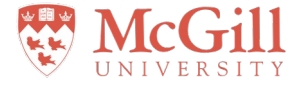

#### Vfio-user virtualizes hardware over a channel

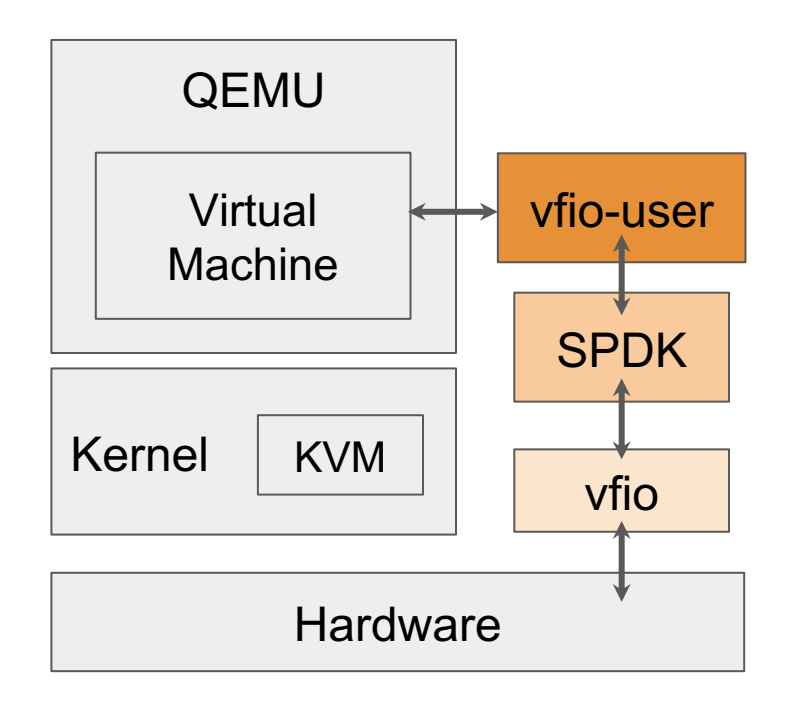

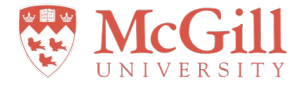

#### I want my process to see an NVMe

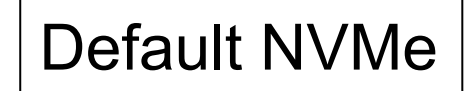

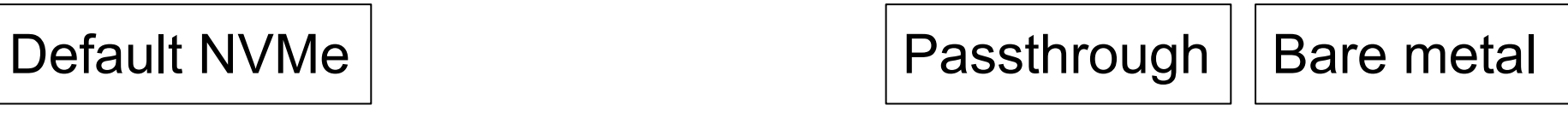

Higher latency (slow)

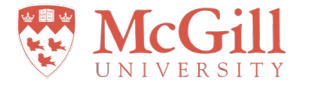

#### Fast and simple

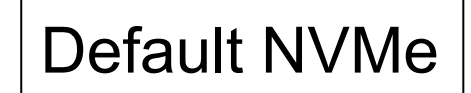

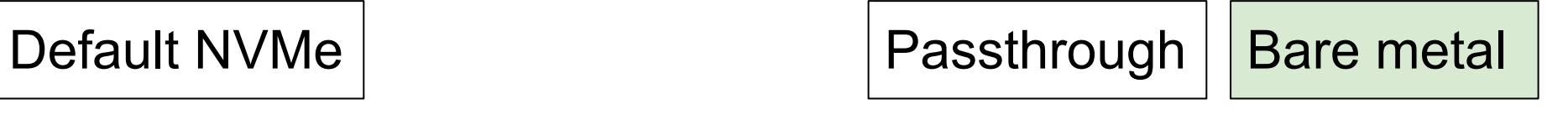

Higher latency (slow)

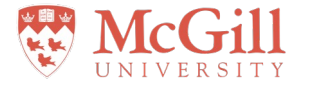

#### Fast, involves some configuration

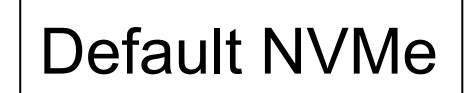

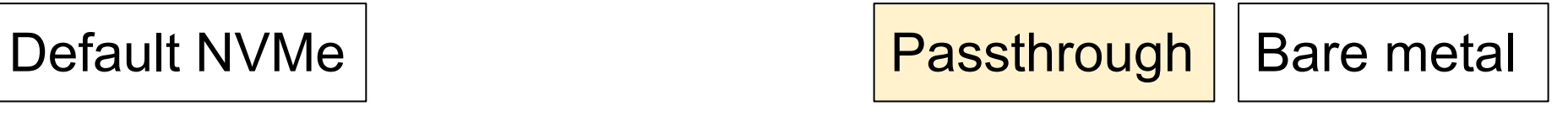

Higher latency (slow)

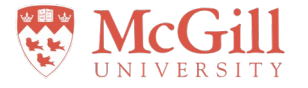

#### Slow, requires one command-line flag

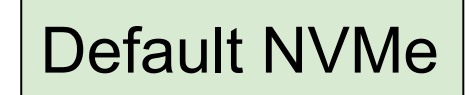

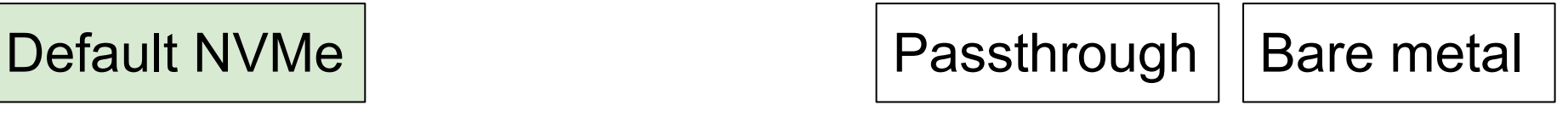

Higher latency (slow)

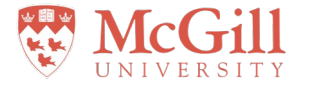

Where does vfio-user fit?

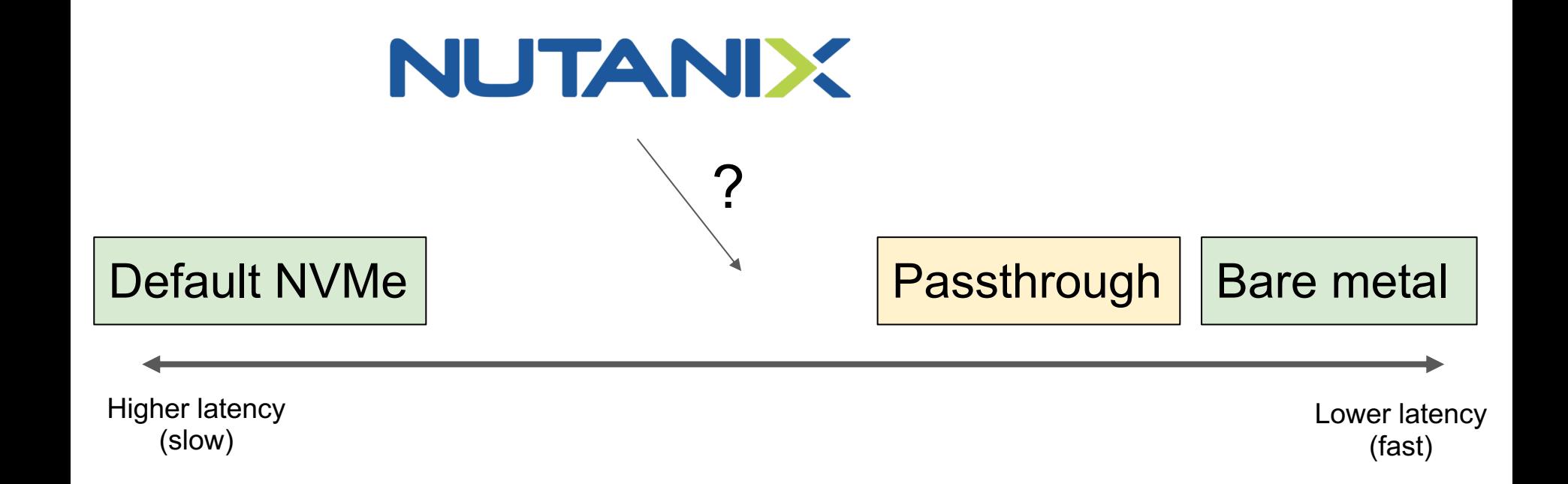

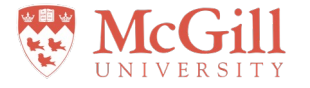

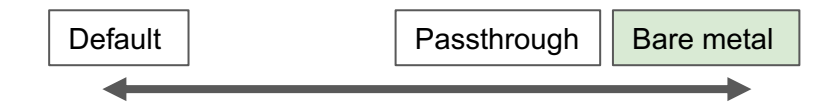

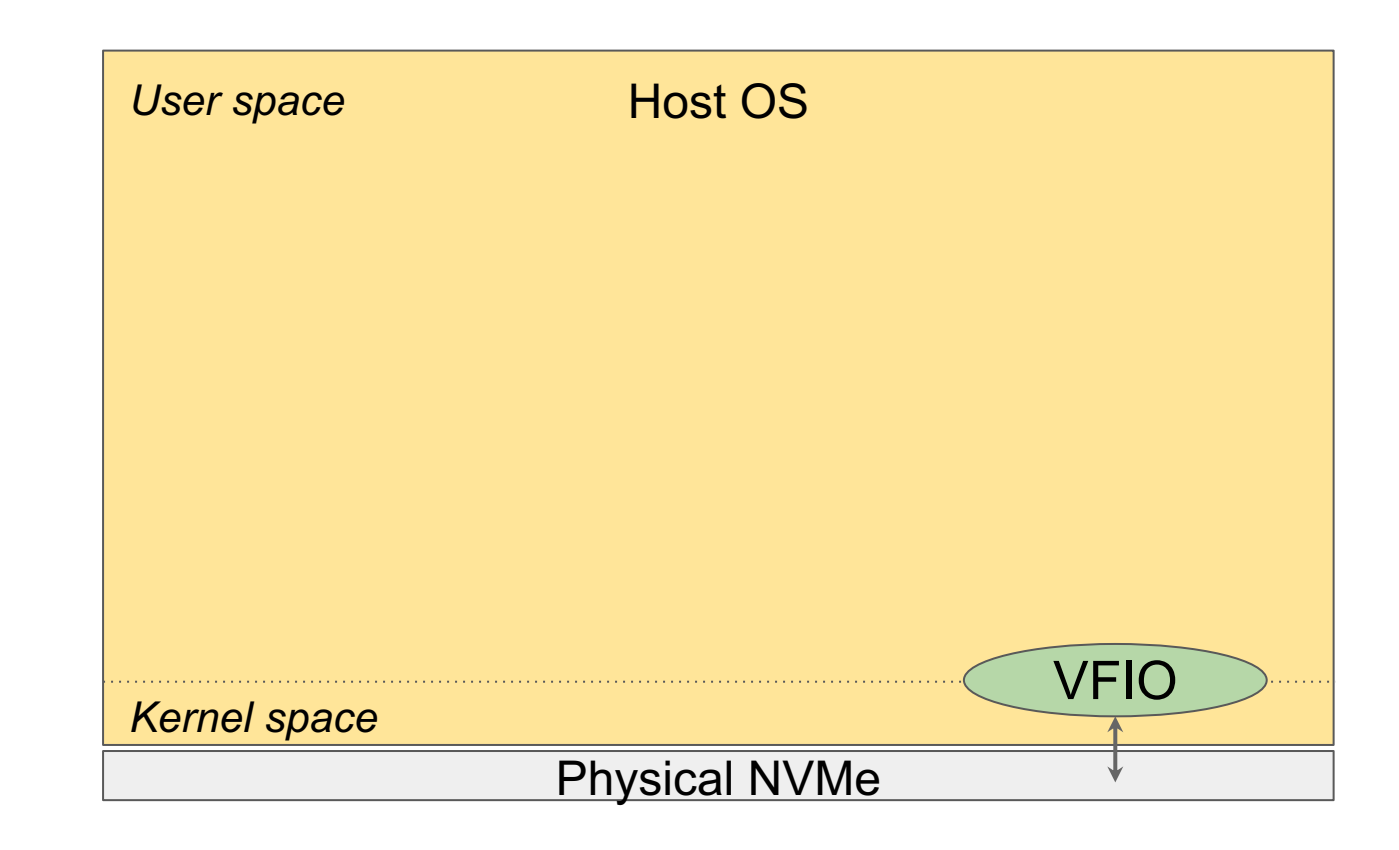

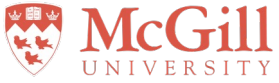

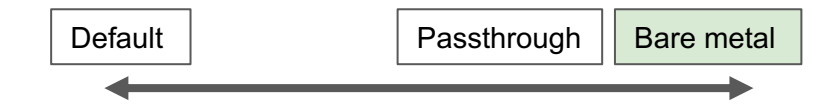

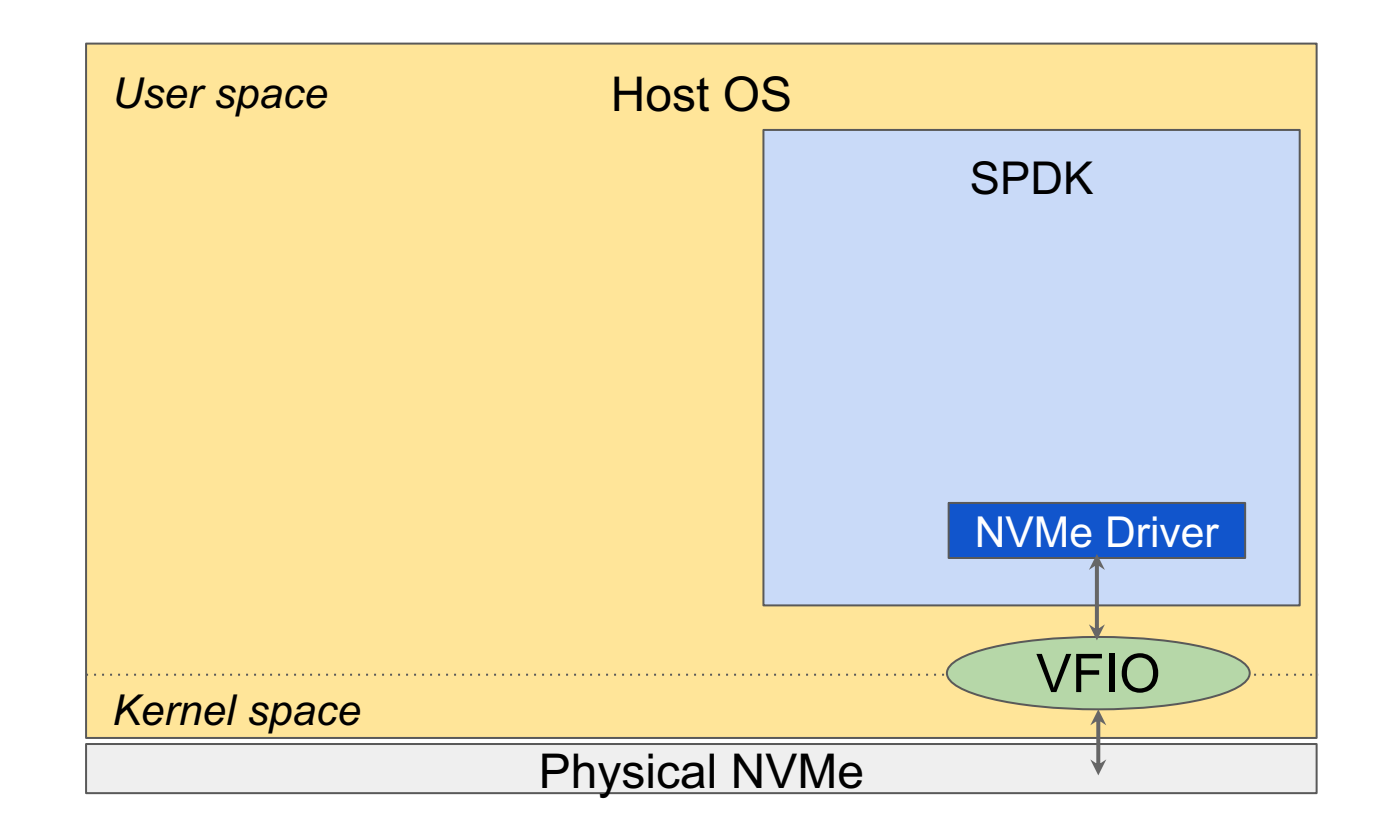

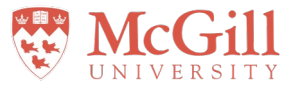

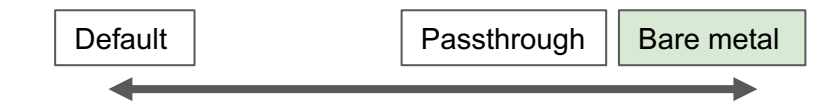

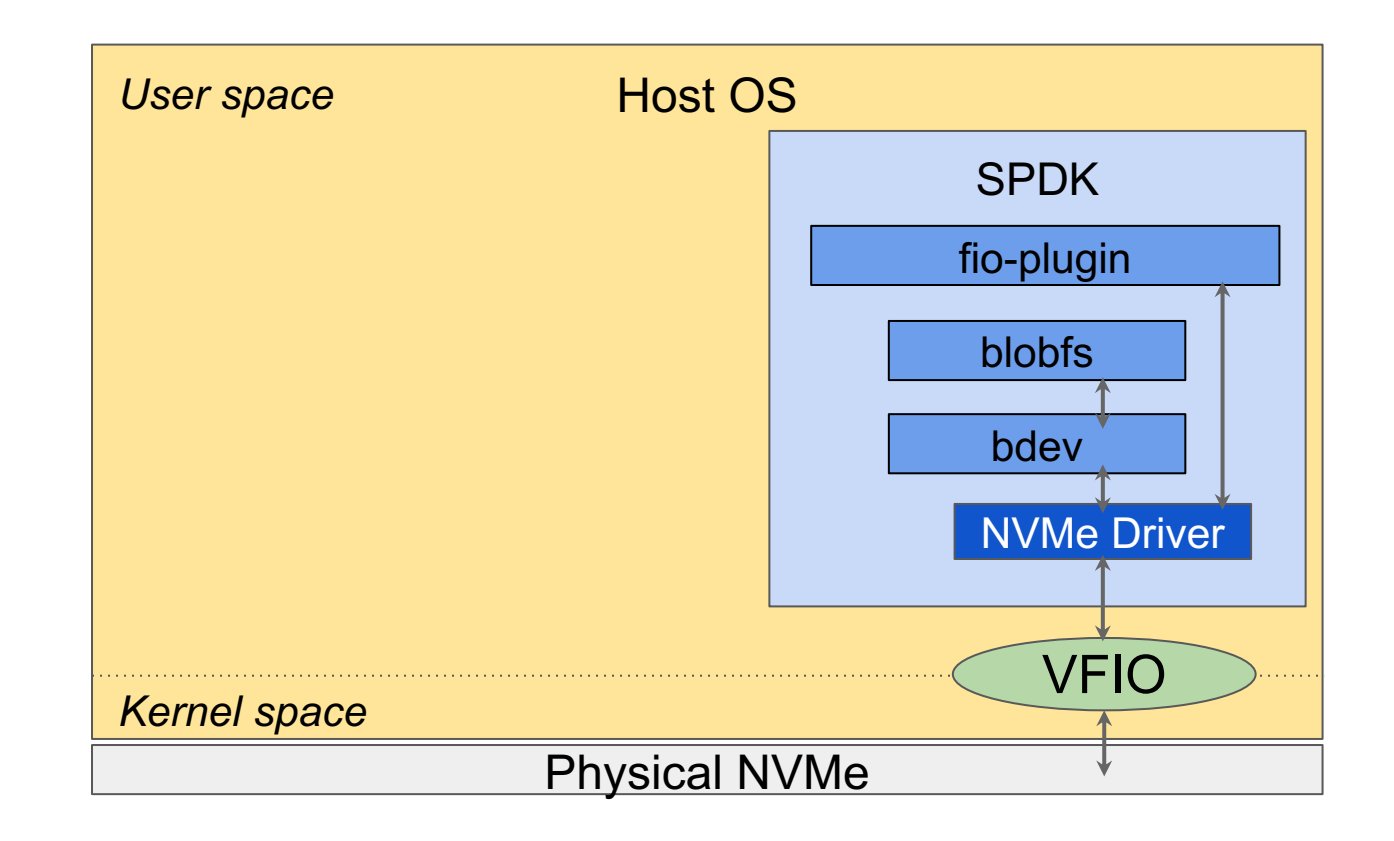

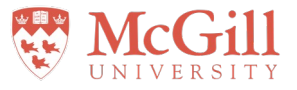

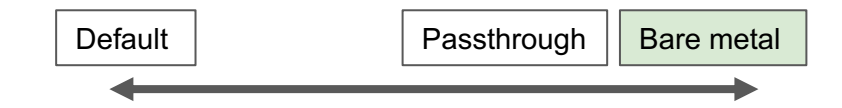

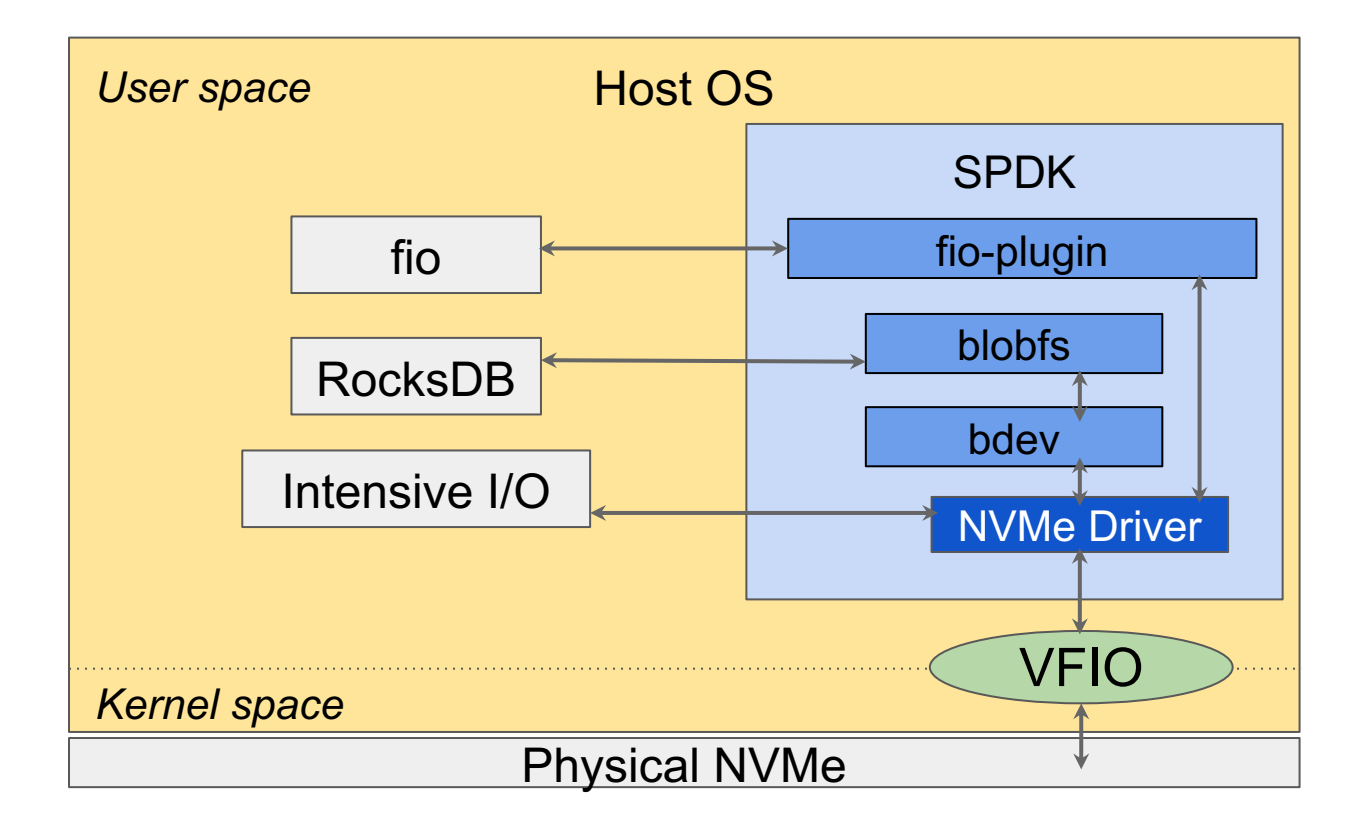

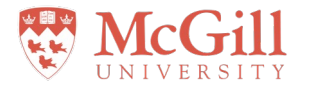

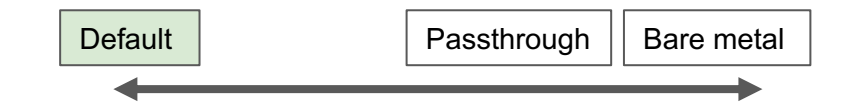

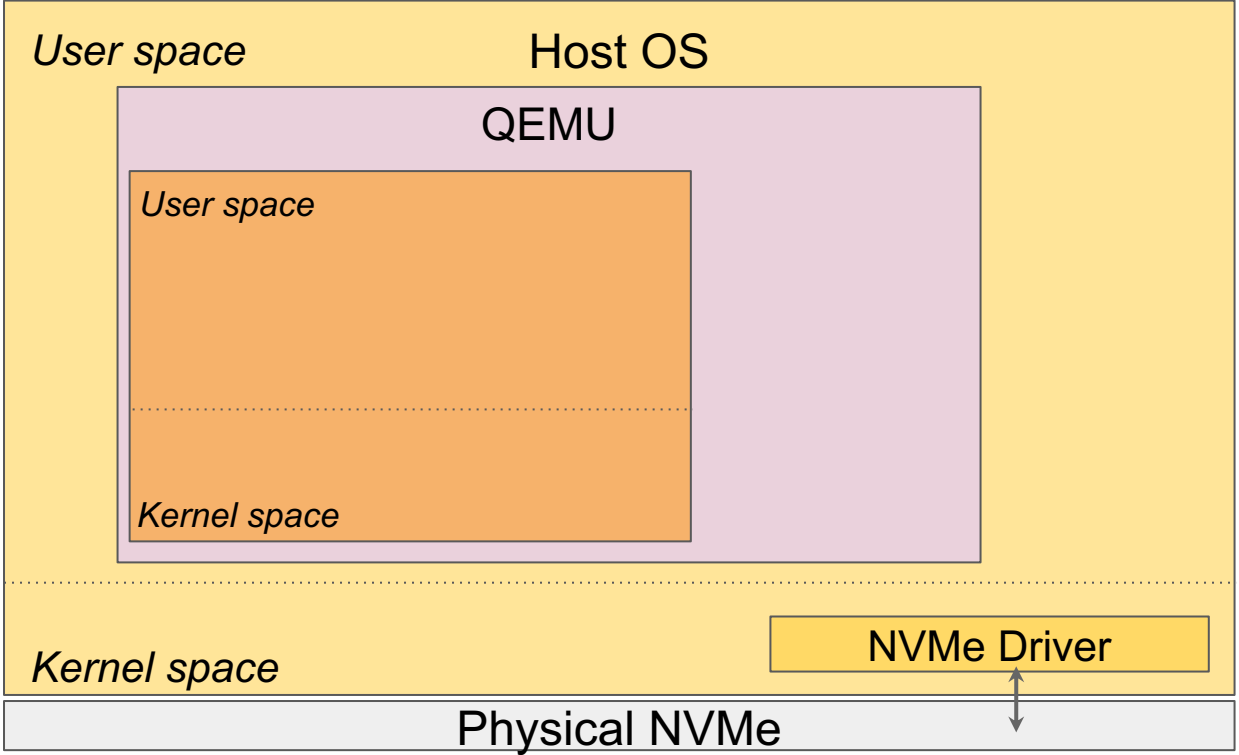

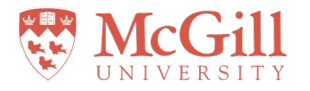

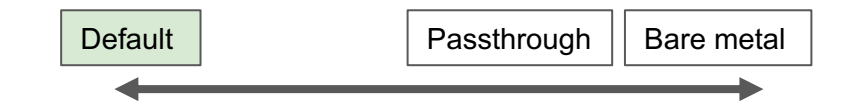

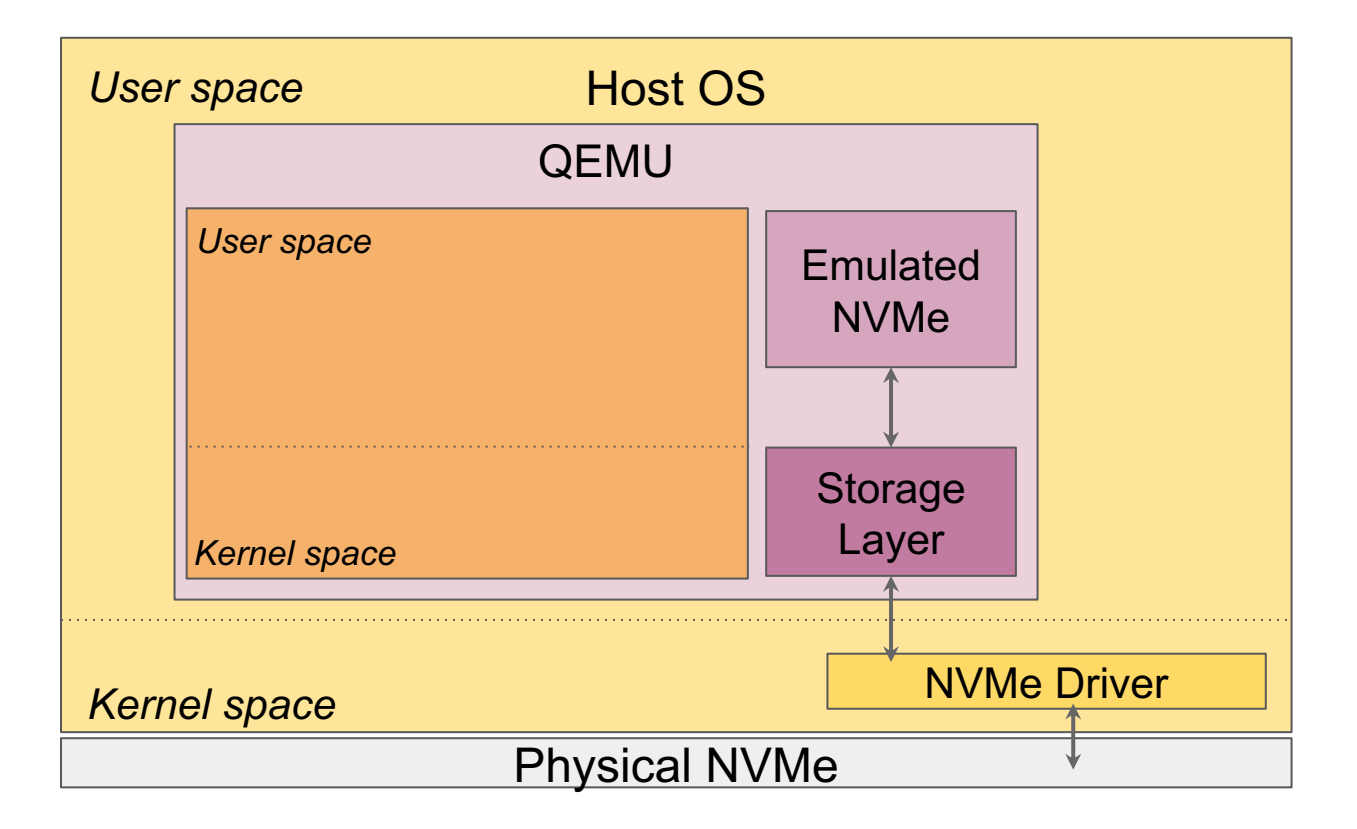

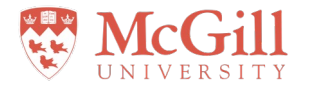

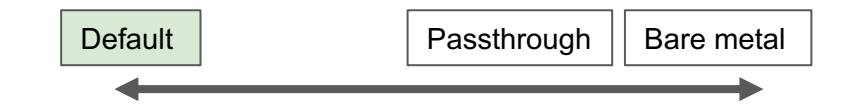

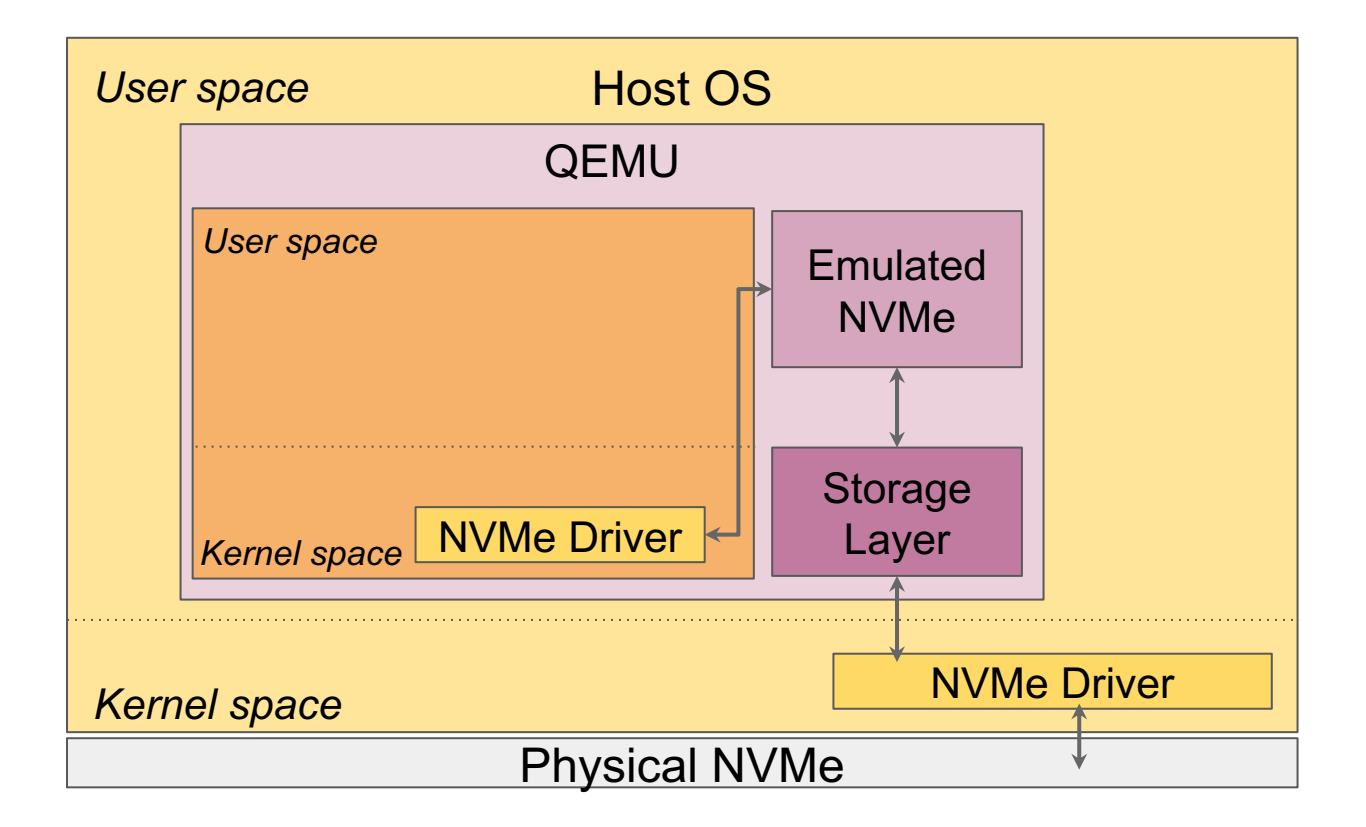

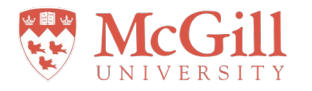

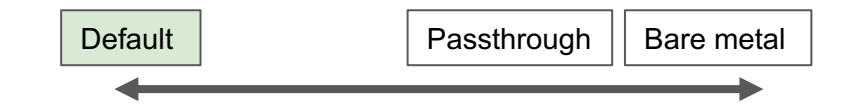

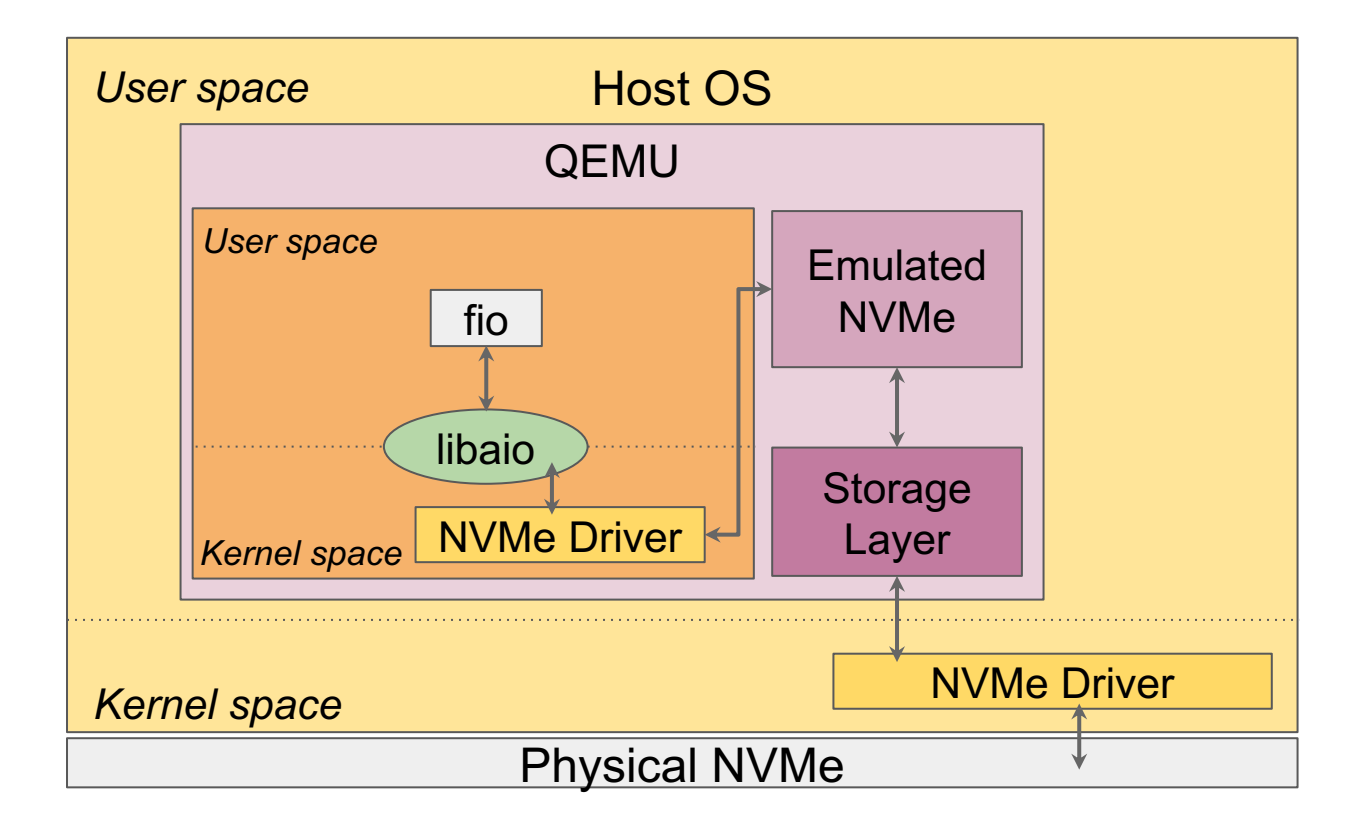

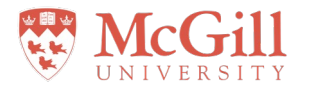

#### Passthrough configuration

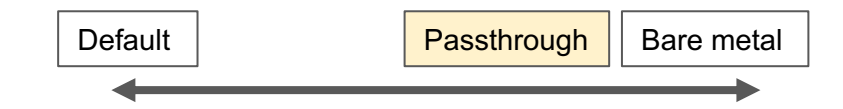

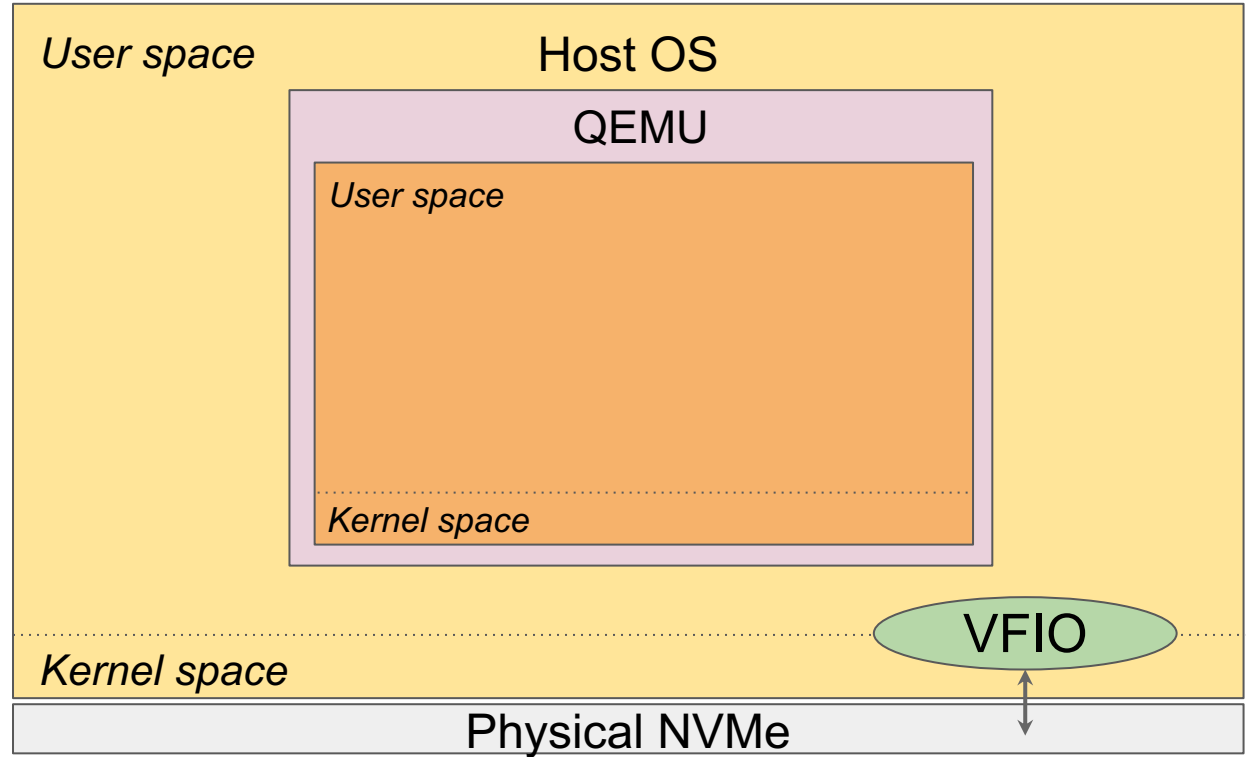

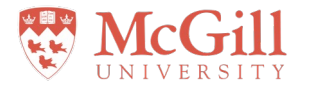

#### Passthrough configuration

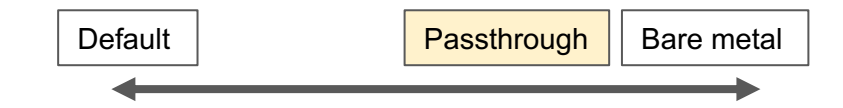

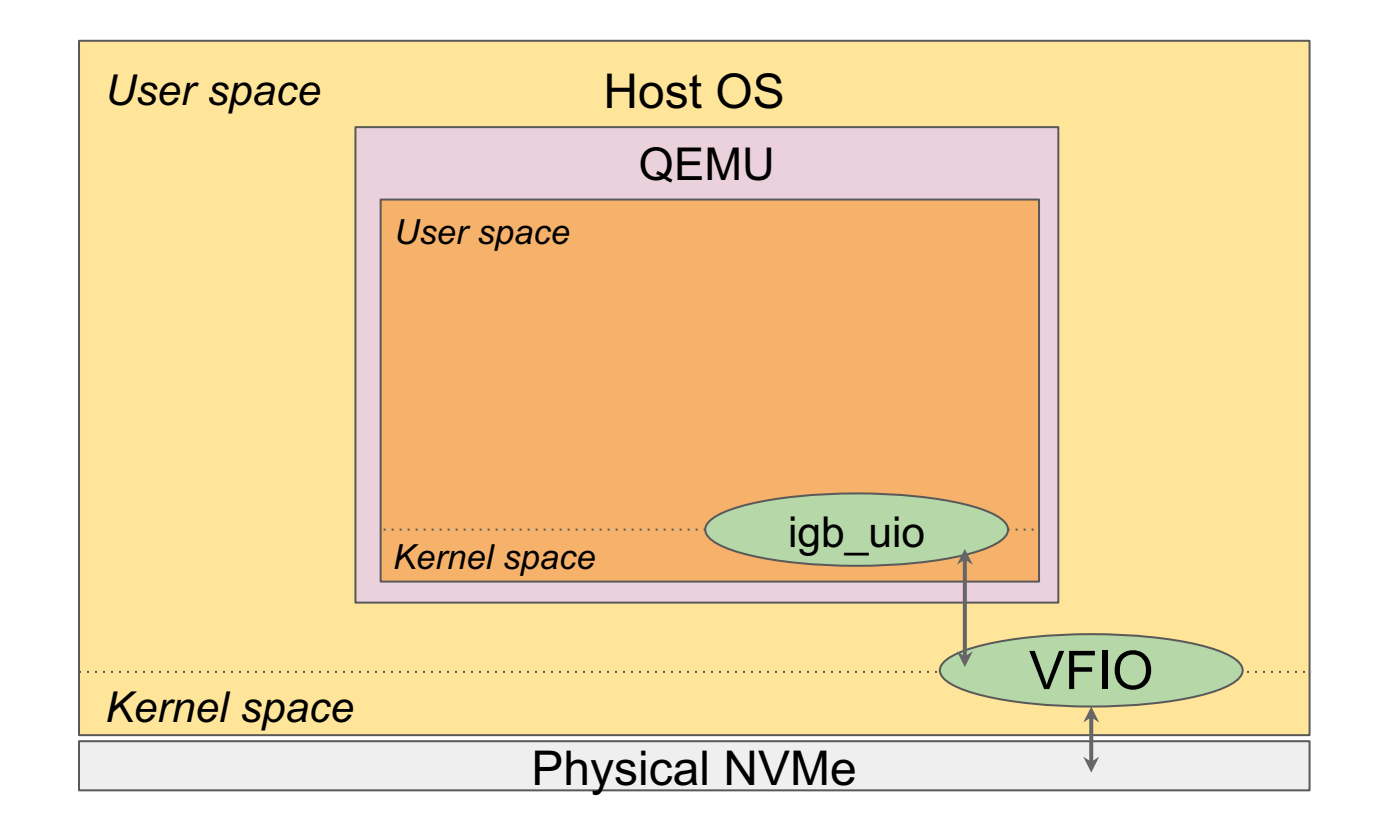

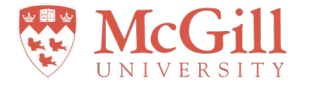

#### Passthrough configuration

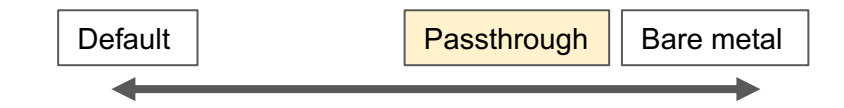

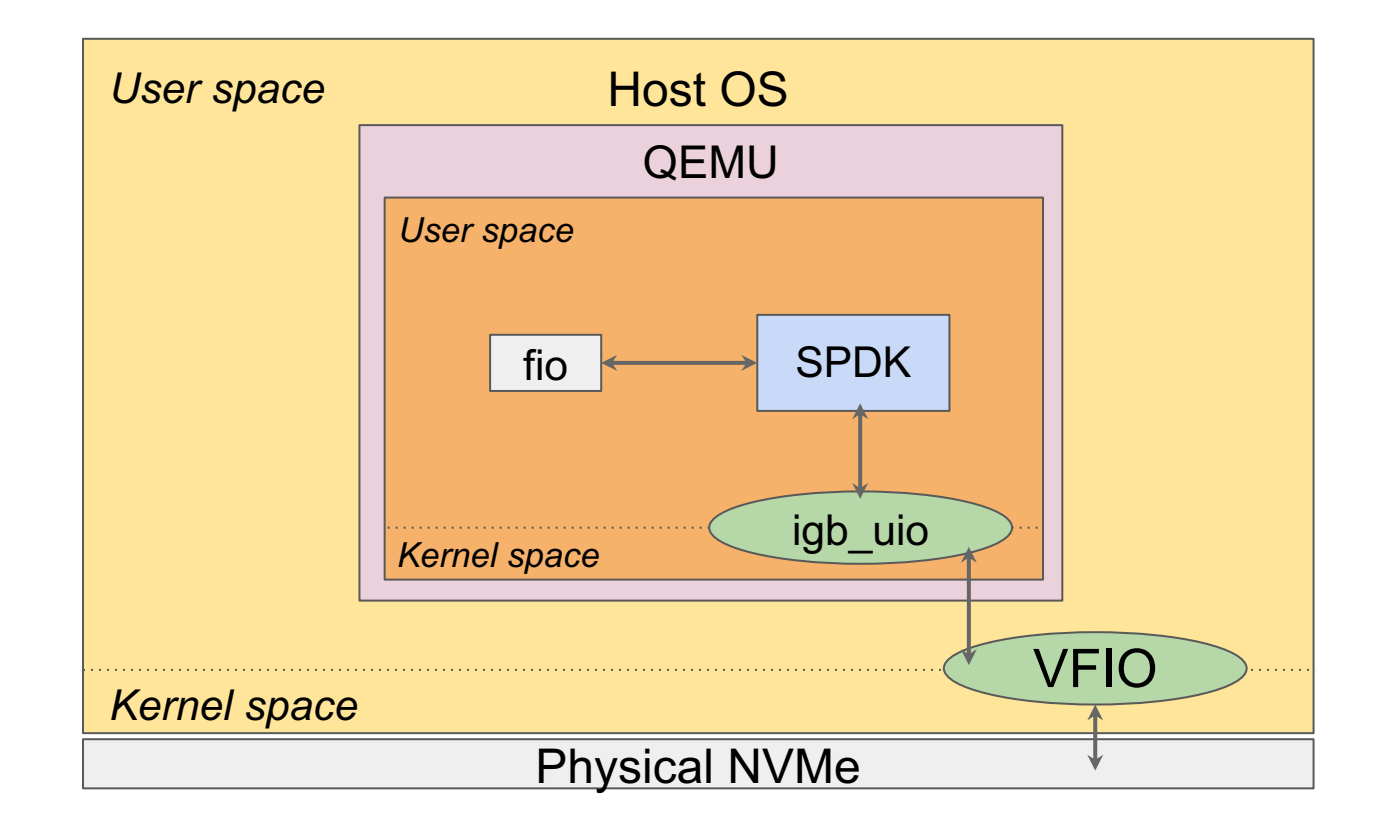

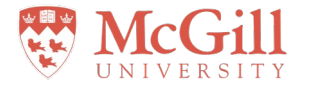

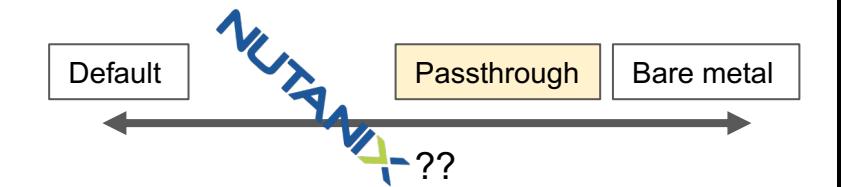

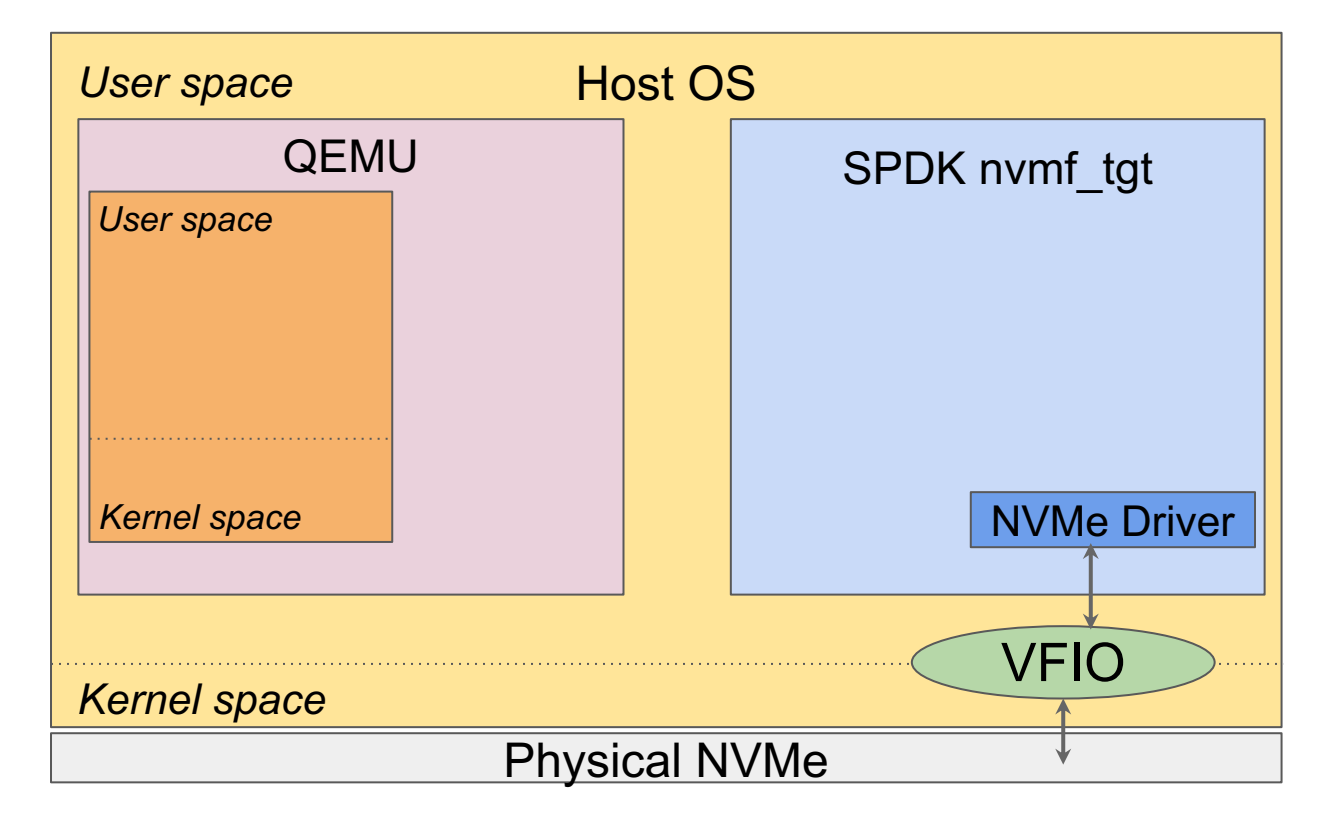

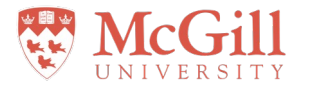

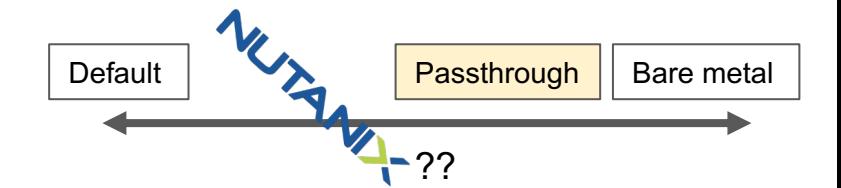

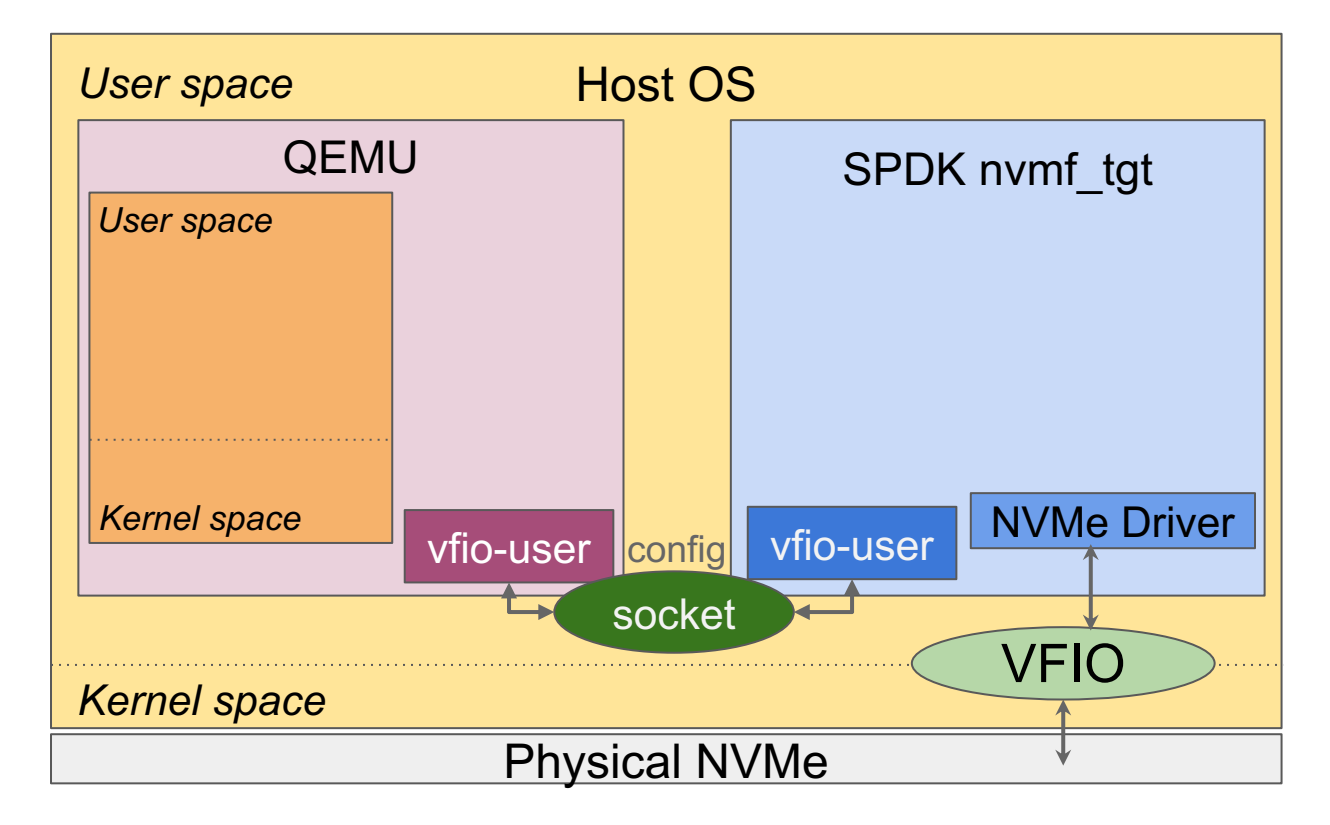

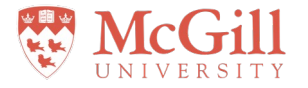

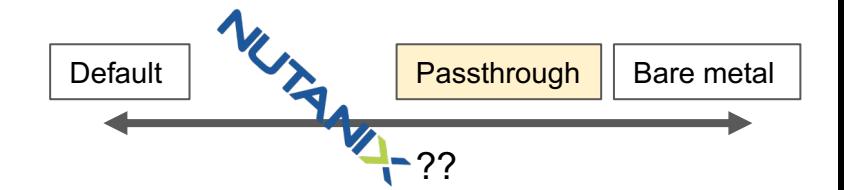

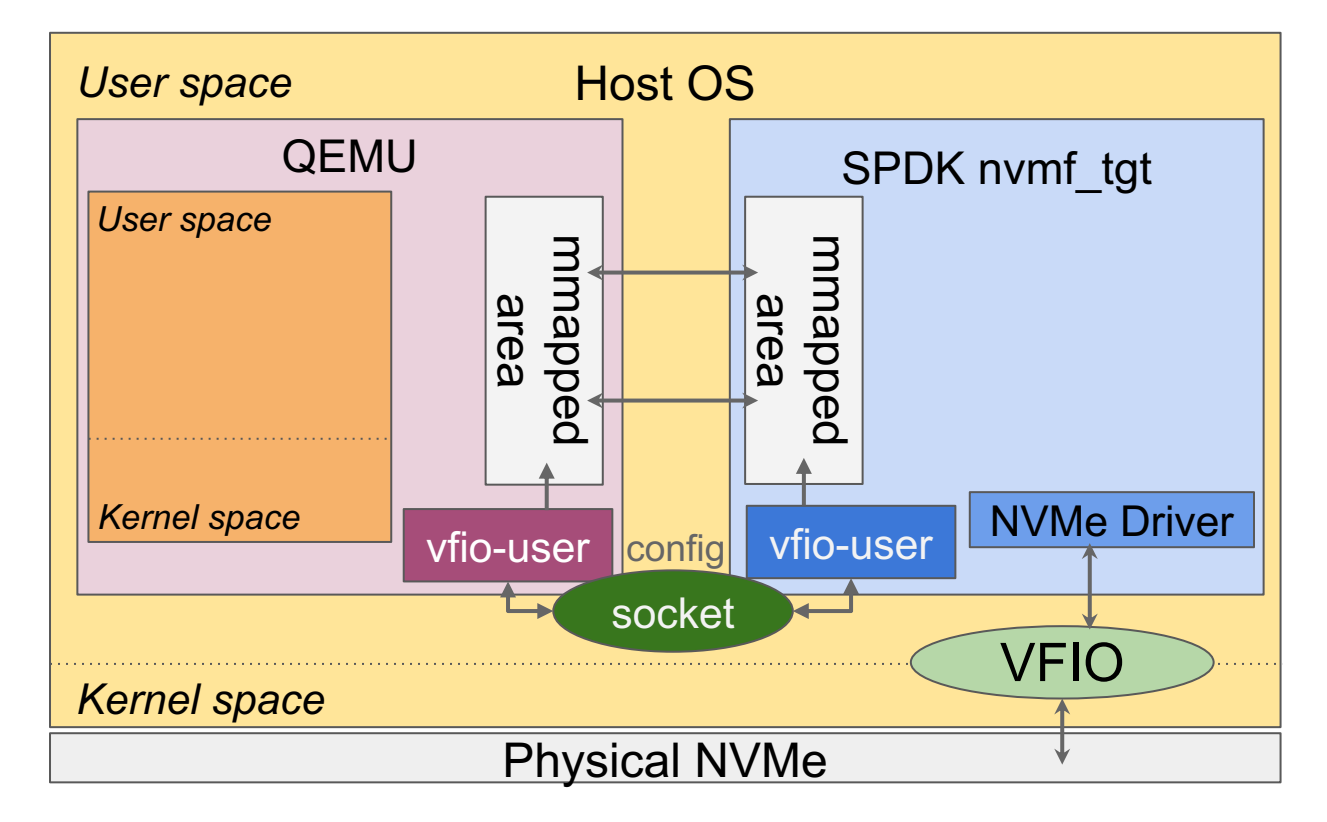

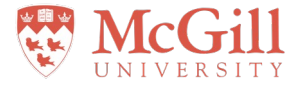

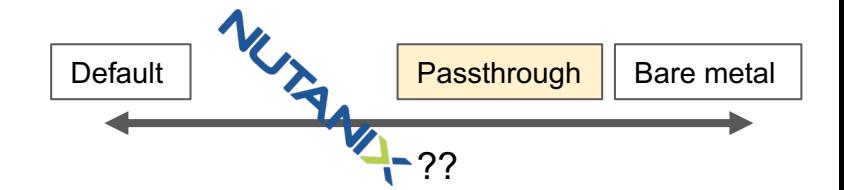

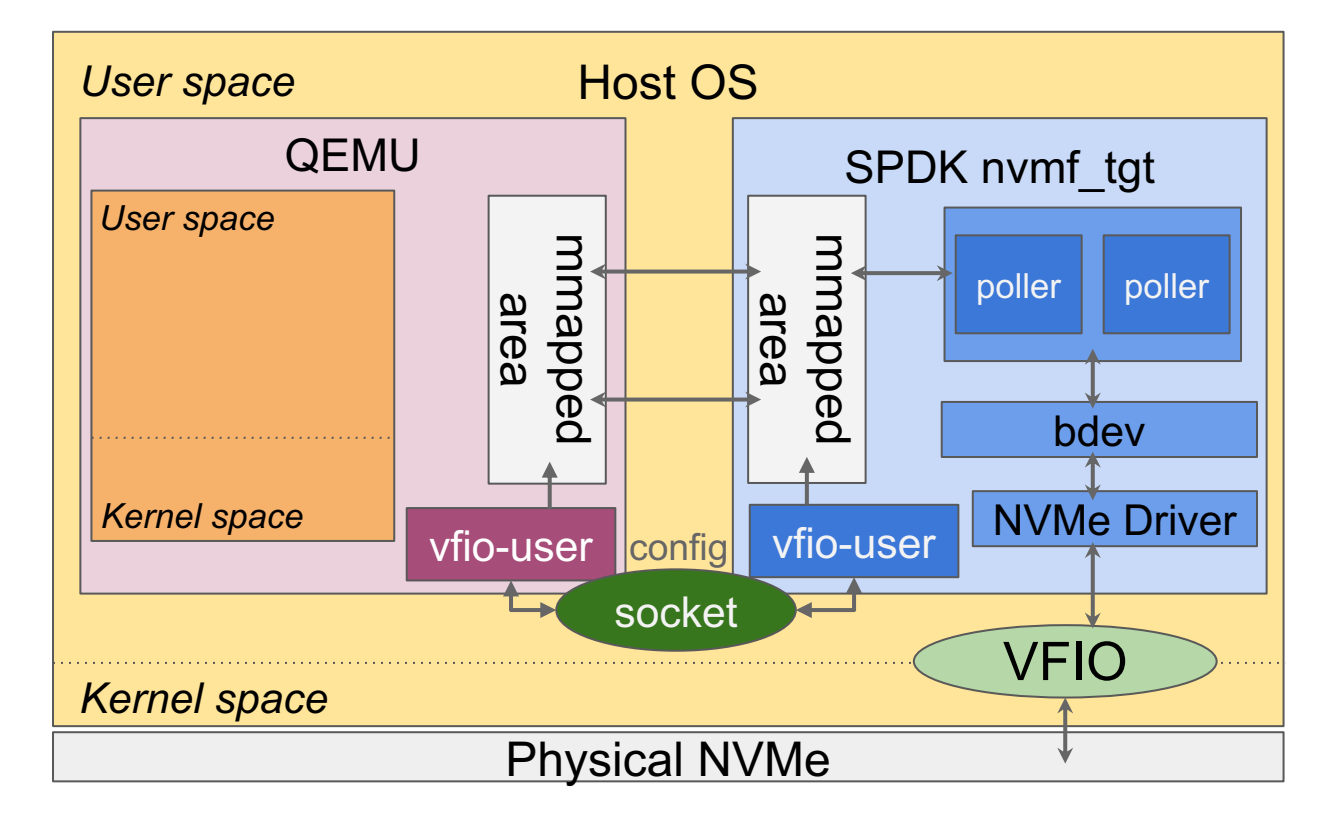

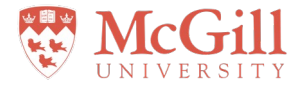

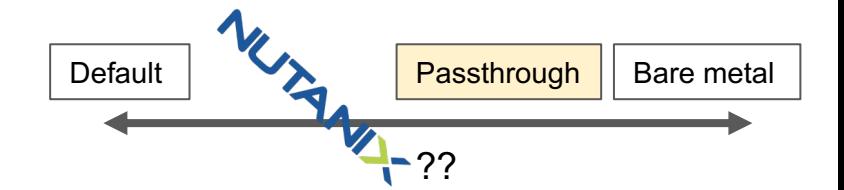

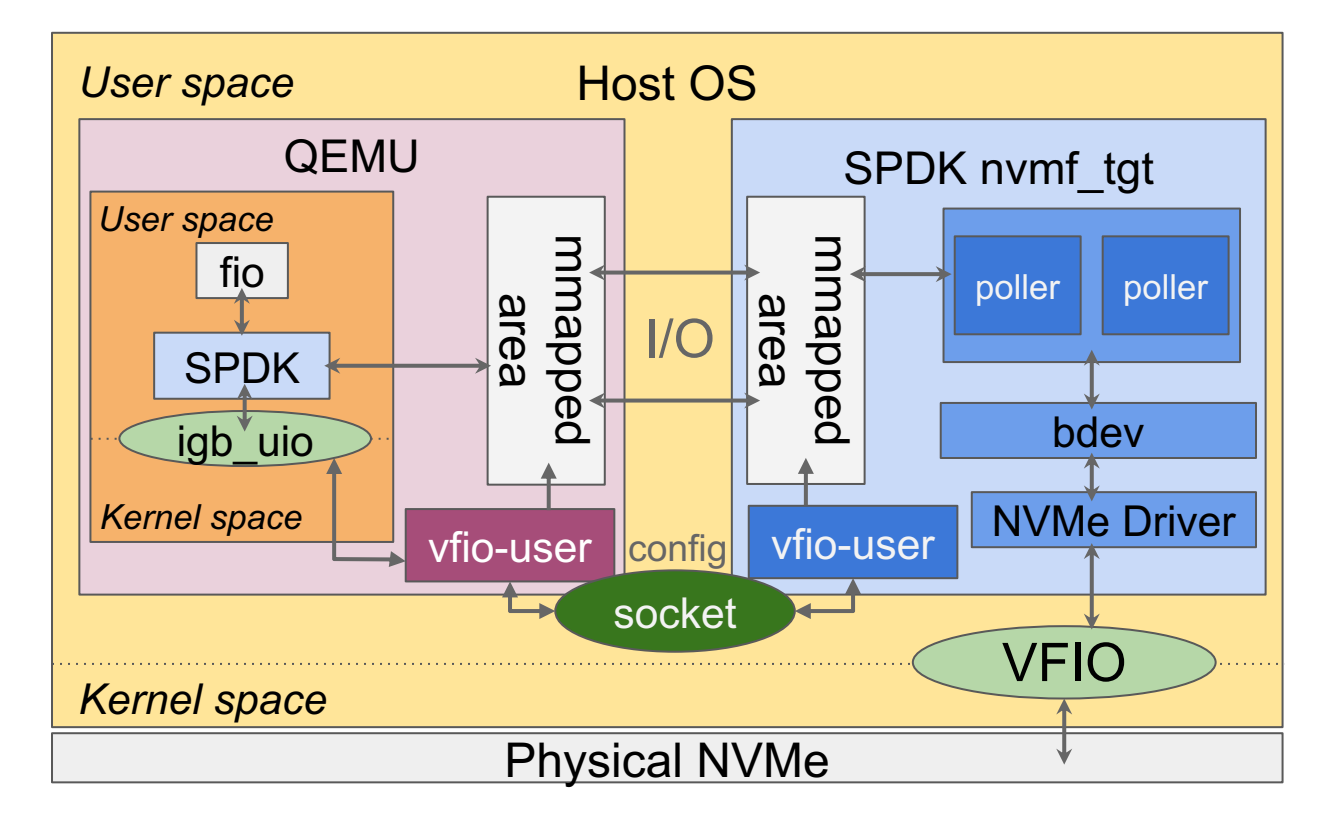

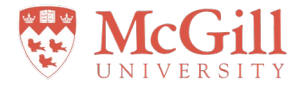

#### Experimental evaluation

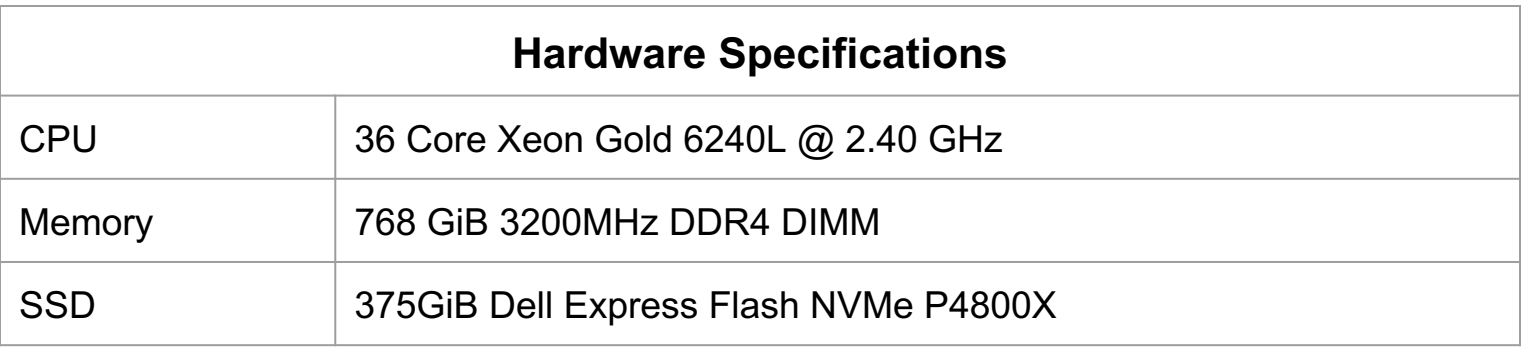

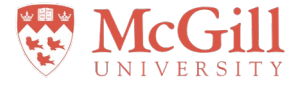

#### Results: fio random reads

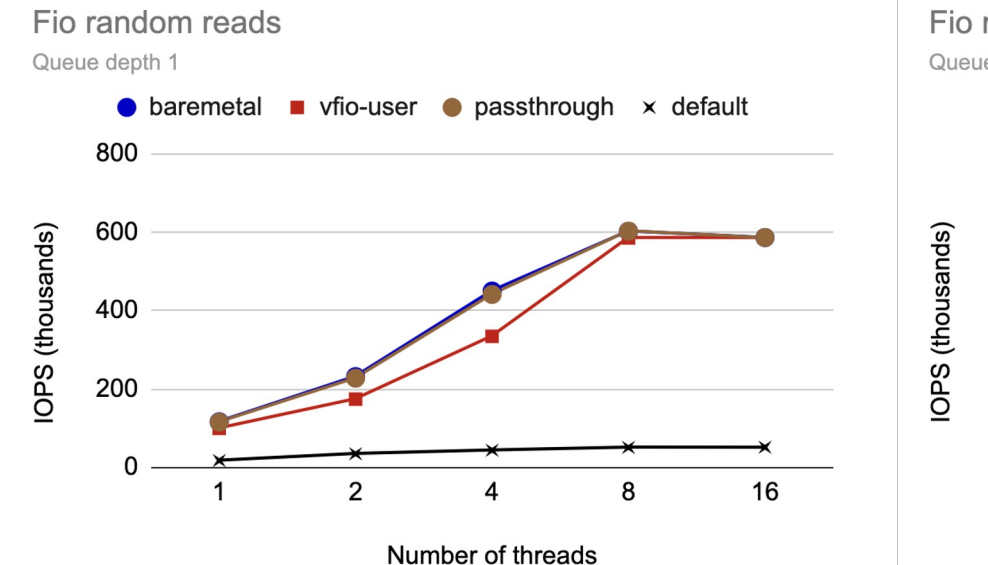

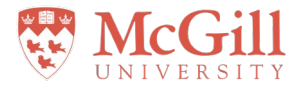

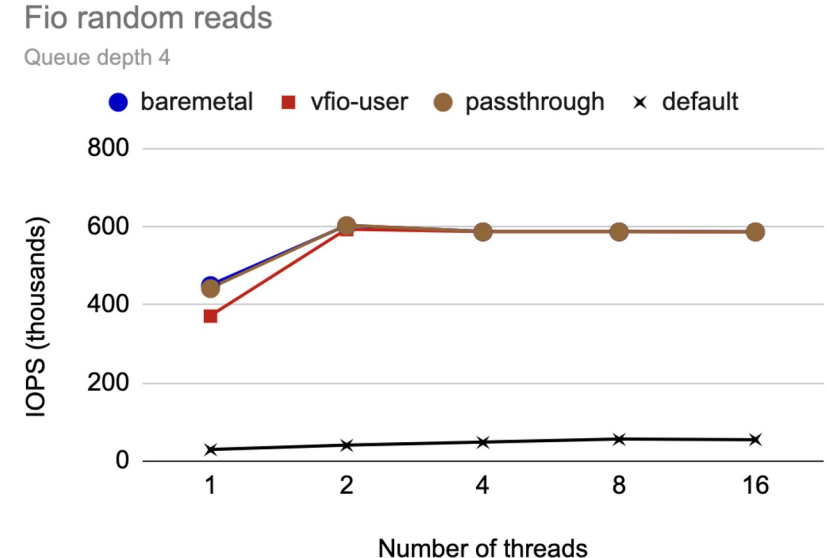

34

#### Results: fio random writes

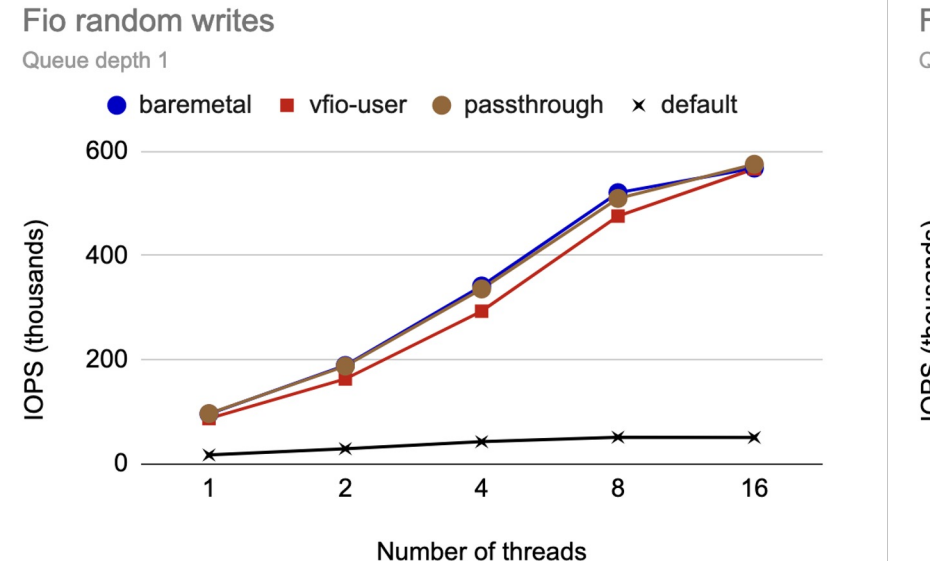

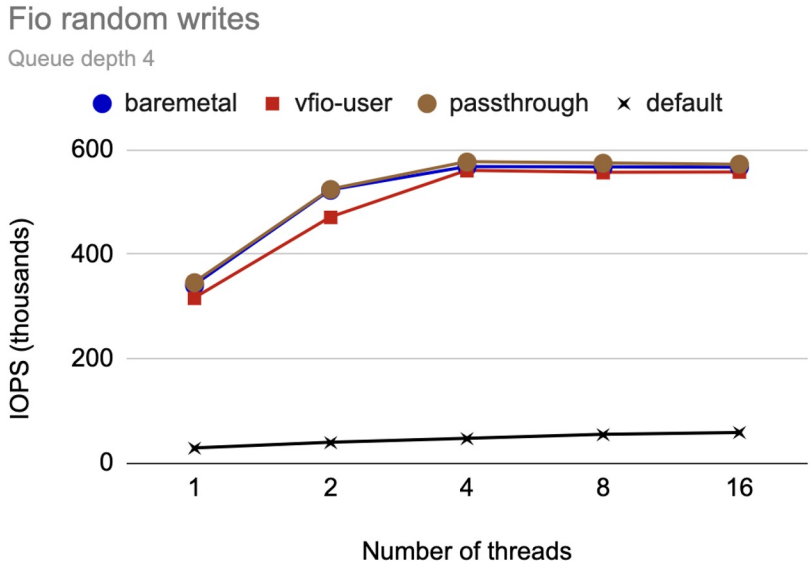

#### Results: RocksDB benchmarks

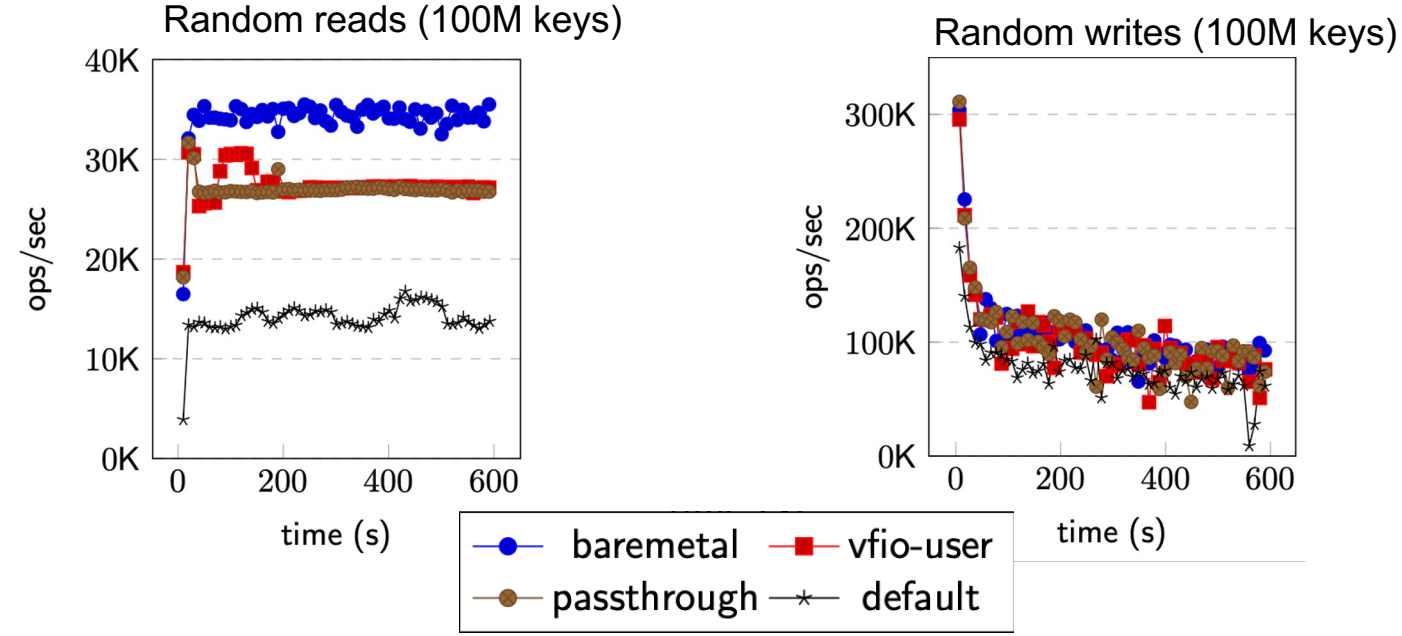

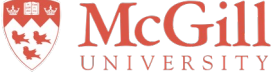

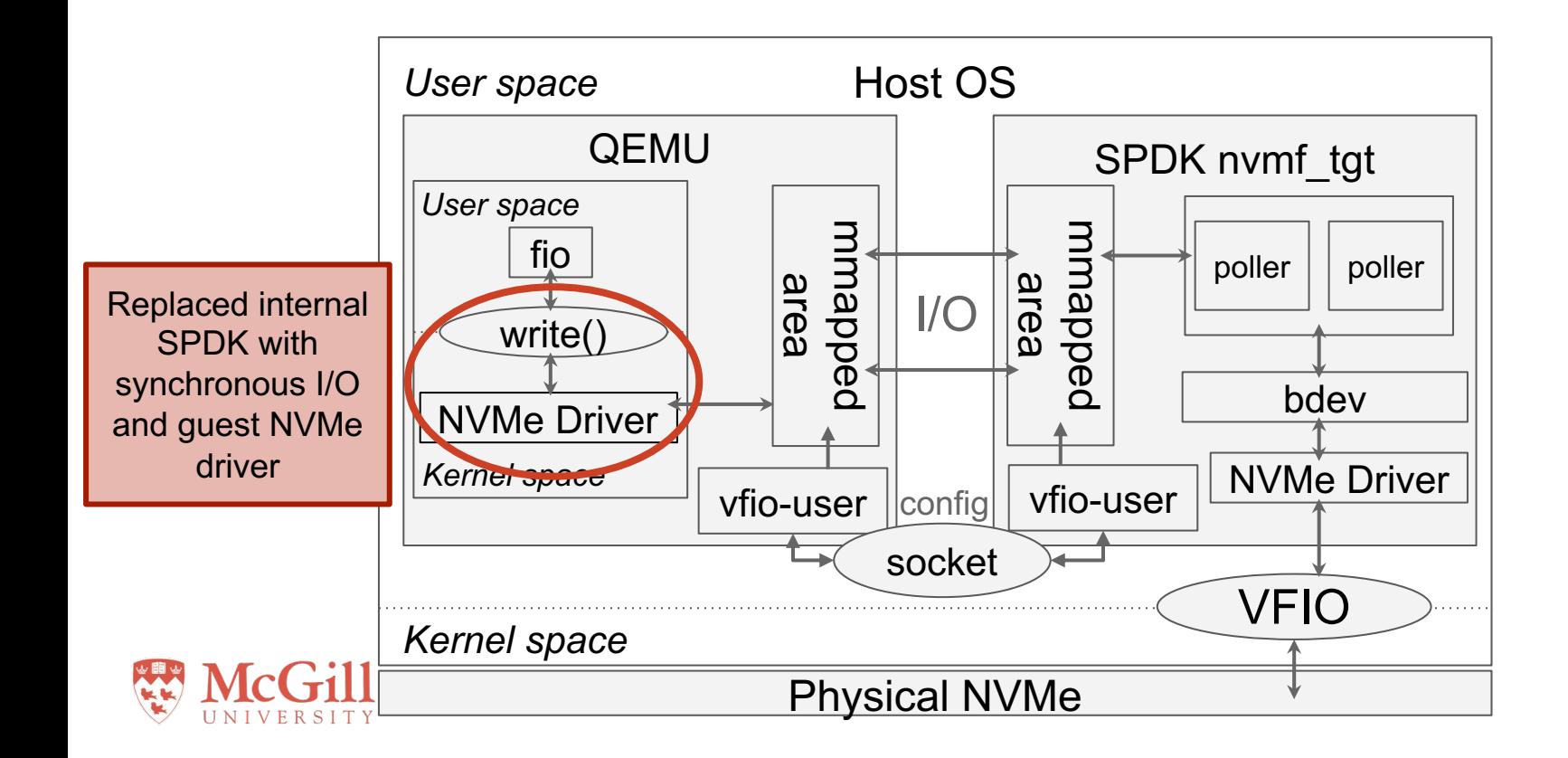

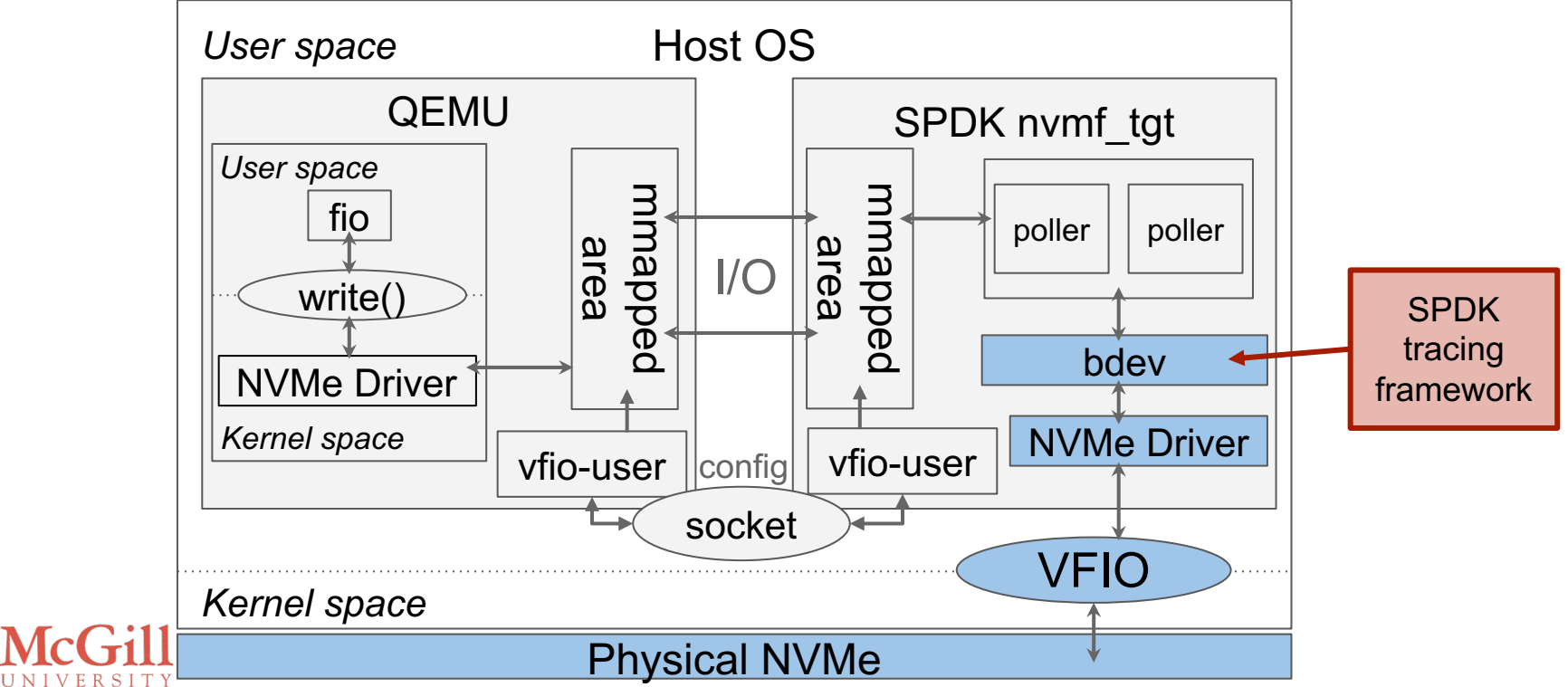

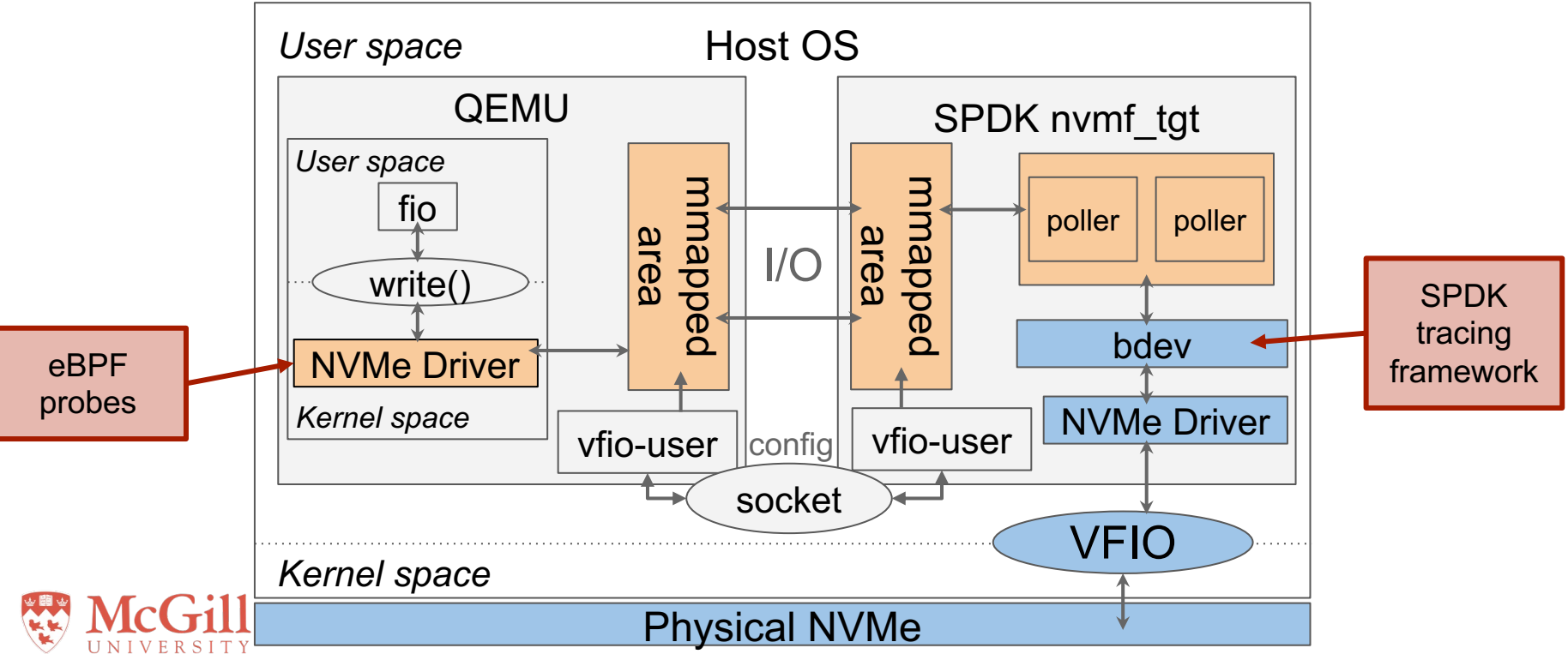

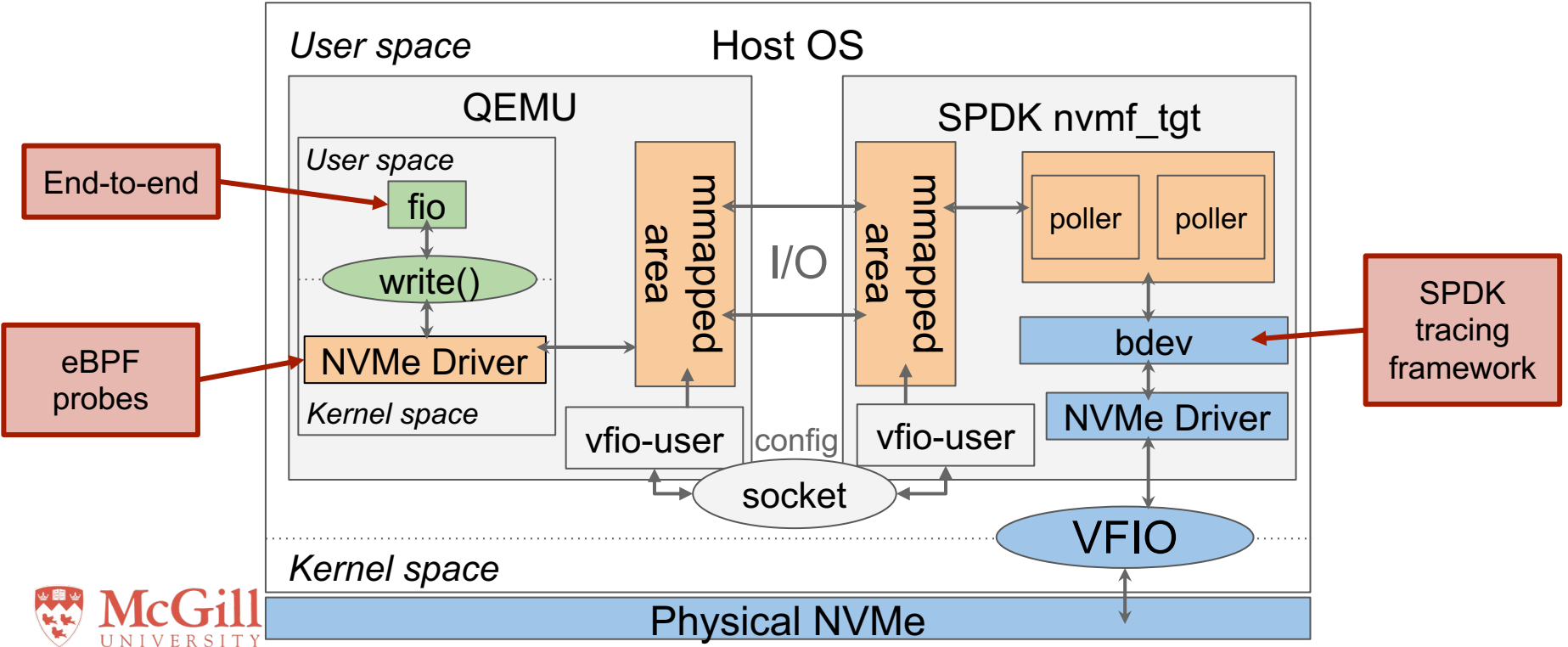

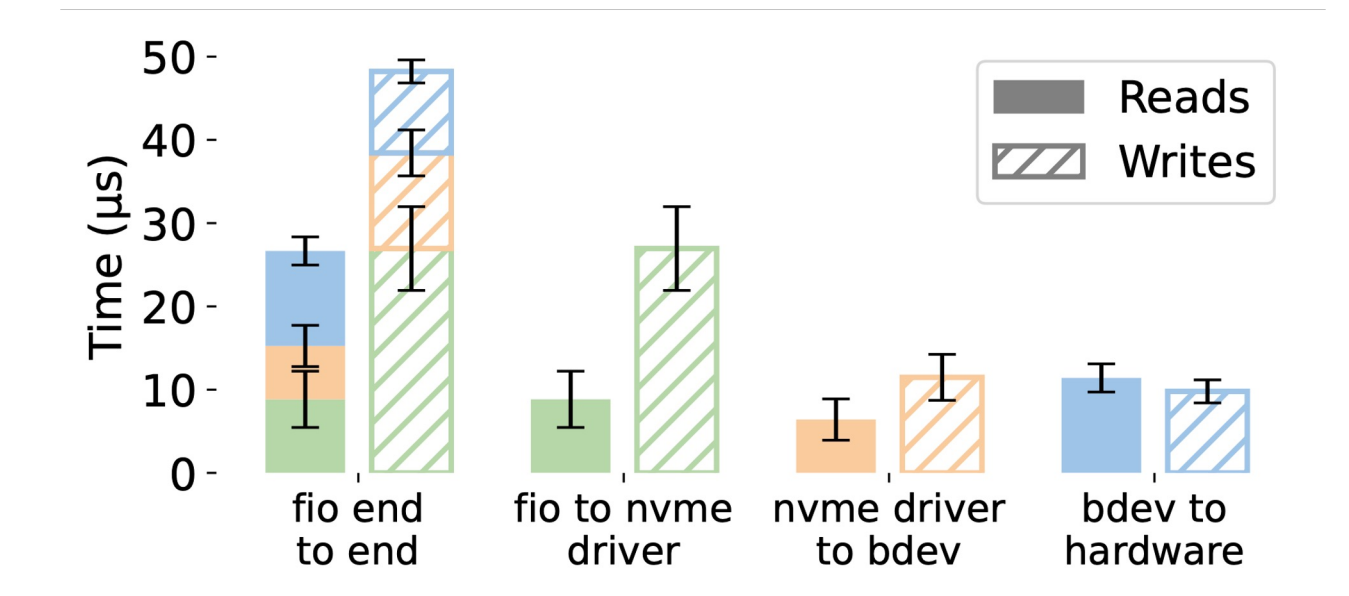

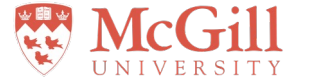

#### Where does vfio-user fit again?

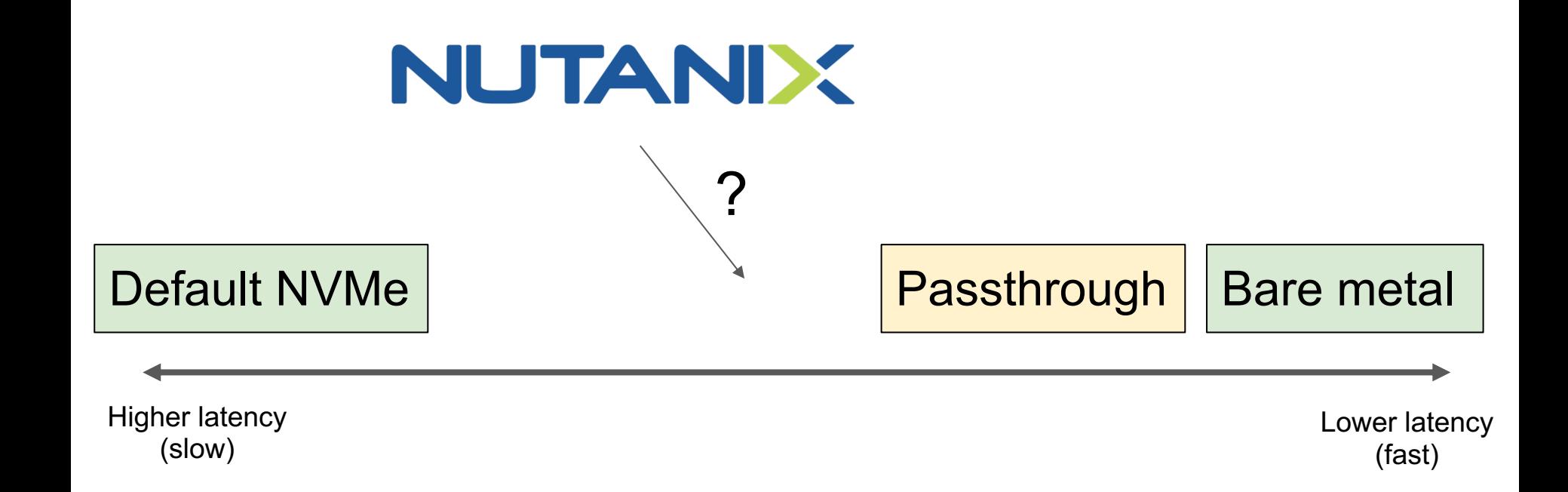

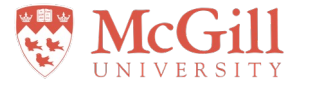

#### Right about next to Passthrough

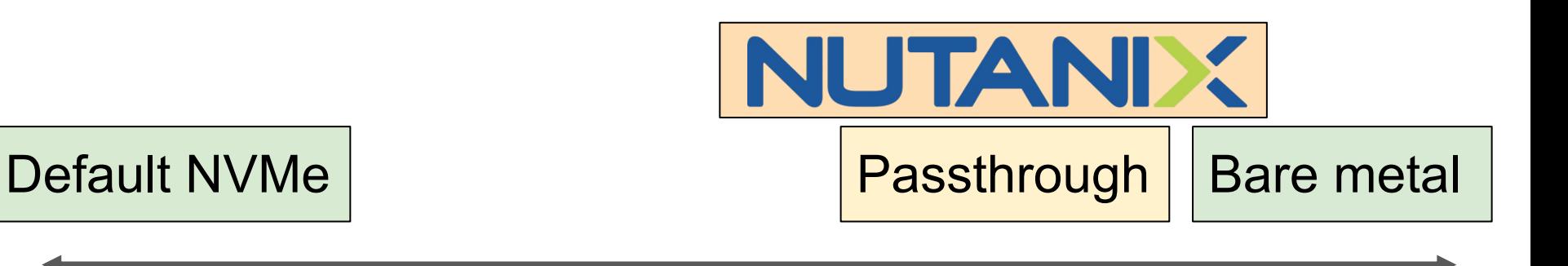

Higher latency (slow)

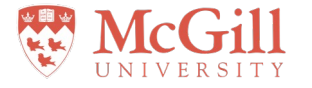

### **Conclusion**

- **Vfio-user** appears to have comparable performance to passthrough
- Could be viable for VM storage
- See more benchmarks and analysis in our paper!

Visit the DISCS Lab: https://discslab.cs.mcgill.ca

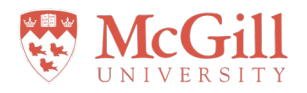

On the job marke js@rolon.co

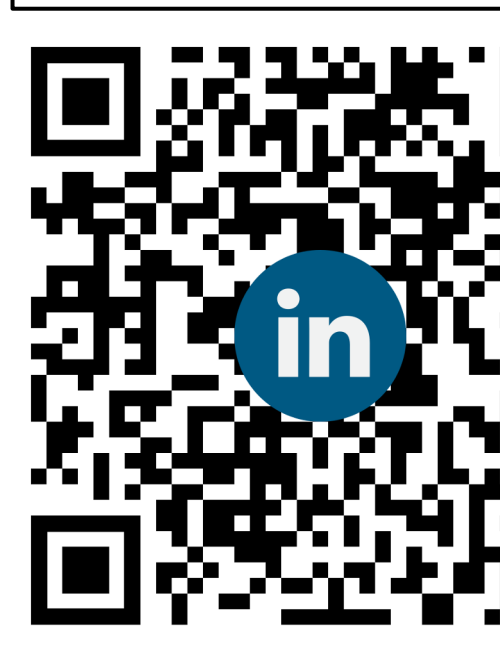